**EFECTO DE DIFERENTES SUSTRATOS EN LA ABSORCIÓN DE NUTRIENTES POR** *Jatropha curcas* **EN LA ETAPA DE VIVERO**

## **JORGE LUÍS ARTETA VIZCAÍNO CARLOS ANDRÉS MEJÍA ÁLVAREZ**

**UNIVERSIDAD DEL MAGDALENA FACULTAD DE INGENIERÍA PROGRAMA DE INGENIERÍA AGRONÓMICA SANTA MARTA D.T.C.H 2014**

#### **EFECTO DE DIFERENTES SUSTRATOS EN LA ABSORCIÓN DE NUTRIENTES POR** *Jatropha curcas* **EN LA ETAPA DE VIVERO**

## **JORGE LUÍS ARTETA VIZCAÍNO CARLOS ANDRÉS MEJÍA ÁLVAREZ**

**Proyecto presentado como requisito parcial para optar el título de Ingeniero Agrónomo**

> **Directora M.Sc. Sonia Esperanza Aguirre Forero**

**UNIVERSIDAD DEL MAGDALENA FACULTAD DE INGENIERÍA PROGRAMA DE INGENIERÍA AGRONÓMICA SANTA MARTA D.T.C.H 2014**

**"LOS JURADOS EXAMINADORES DE LA MEMORIA DE GRADO, NO SERÁN RESPONSABLES DE LOS CONCEPTOS E IDEAS EMITIDOS POR LOS ASPIRANTES AL TÍTULO"**

Nota de aceptación

\_\_\_\_\_\_\_\_\_\_\_\_\_\_\_\_

\_\_\_\_\_\_\_\_\_\_\_\_\_\_\_\_

\_\_\_\_\_\_\_\_\_\_\_\_\_\_\_\_

\_\_\_\_\_\_\_\_\_\_\_\_\_\_\_

\_\_\_\_\_\_\_\_\_\_\_\_\_\_\_

**Presidente** 

Jurado

Jurado

\_\_\_\_\_\_\_\_\_\_\_\_\_\_\_\_

Santa Marta, Febrero de 2014

## **AGRADECIMIENTOS**

La Universidad del Magdalena, por haber hecho de nosotros profesionales idóneos.

A los laboratorios: Aguas, Suelo y Aire, Física y Química de Suelos de la Universidad del Magdalena y Nutrición Animal de la UNAD sede Valledupar.

Sonia Esperanza Aguirre, director de memoria de grado, por sus conocimientos, orientaciones, recomendaciones y apoyo incondicional en los momentos más difíciles de la investigación.

Nelson Piraneque, Oswald Matos, Xavier Soto, Miguel Alvarado, Kira Nuñez, Isacc Romero por el apoyo brindado en la elaboración de este proyecto.

Marlon Yacomelo, docente y jurado de investigación.

Pedro Mercado, docente y jurado de investigación.

Diter Varela Contreras y José Suárez Palma, colaboradores.

**JORGE LUÍS ARTETA VIZCAÍNO CARLOS ANDRÉS MEJÍA ÁLVAREZ**

## **DEDICATORIA**

#### Dedico a:

Dios, por estar siempre guiándome por el camino del éxito.

Mi Madre Mariluz Álvarez, por sus esfuerzos constantes que le aportaron al desarrollo de mi vida profesional.

Mis hermanos Deimer y Jaime por haber confiado siempre en mí.

Mis amigos Lorena Franco, Nataly Gordillo, Darlys Berrío, Alba Vieco, Aura García, Stephany Palmera, Jelitza Jaramillo, Carlos Mario Meza, Kevin Miranda, Angel Reyes y Grace Gil con quienes tuve la oportunidad de compartir momentos inolvidables.

## **CARLOS ANDRÉS MEJÍA ÁLVAREZ**

#### **DEDICATORIA**

Dedico a:

Dios, por permitirme alcanzar cada objetivo y nunca dejarme solo.

Mis padres, Jorge Arteta y Aminta Vizcaíno por haberme dado ese apoyo y eiemplo a seguir.

Mi amor eterno María Minerva Mercado de Vizcaíno (QEPD) y Aníbal Gustavo Arteta (QEPD) por ser mis ángeles.

Mis hermanas, Melissa y Andrea por su motivación y consejos.

Mis abuelos, tíos, primos y primas, por su voz de aliento en momentos difíciles e interés en mi progreso.

A mis amigos, Carlos Mario Meza, Miguel Palacio, Jhon Quintero, Jordan Ramírez, Nilson P García, Stephany Palmera, María A Sierra, Jelitza Jaramillo, Kevin Miranda, Narly y Elder Vargas, Ariel Herrera, Andrés Díaz, Andrés Ojeda, Alexander Morales, Camilo Cabarcas y Silvestre Higgins, que me dan esa tranquilidad de saber que cuento con ellos.

A mi amigo Carlos Andrés Mejía Álvarez, por ayudarme incondicionalmente en este trabajo.

Finalmente a mis docentes, que dedicaron sus conocimientos y amistad en esta etapa de mi vida.

#### **JORGE LUÍS ARTETA VIZCAÍNO**

# **CONTENIDO**

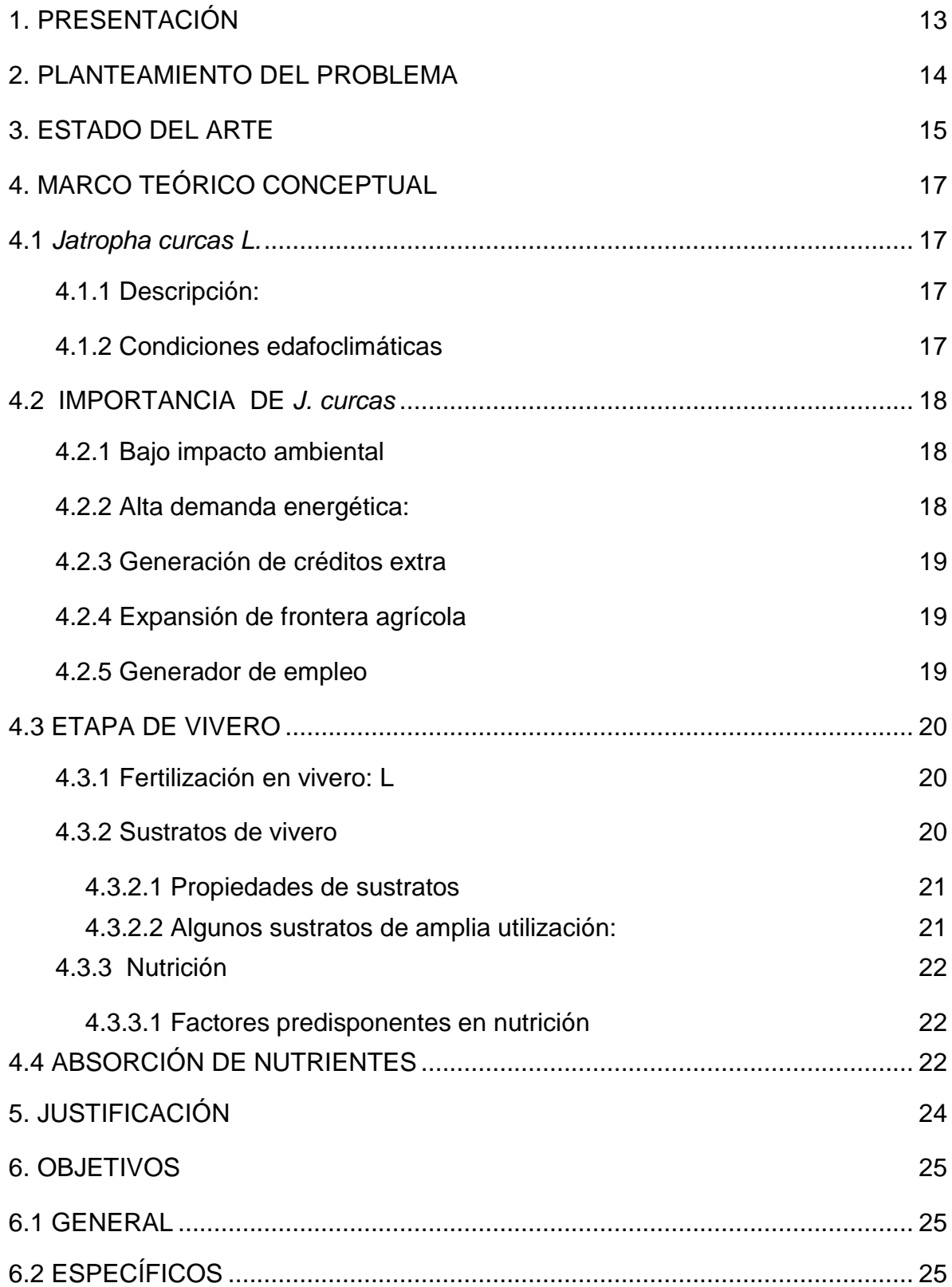

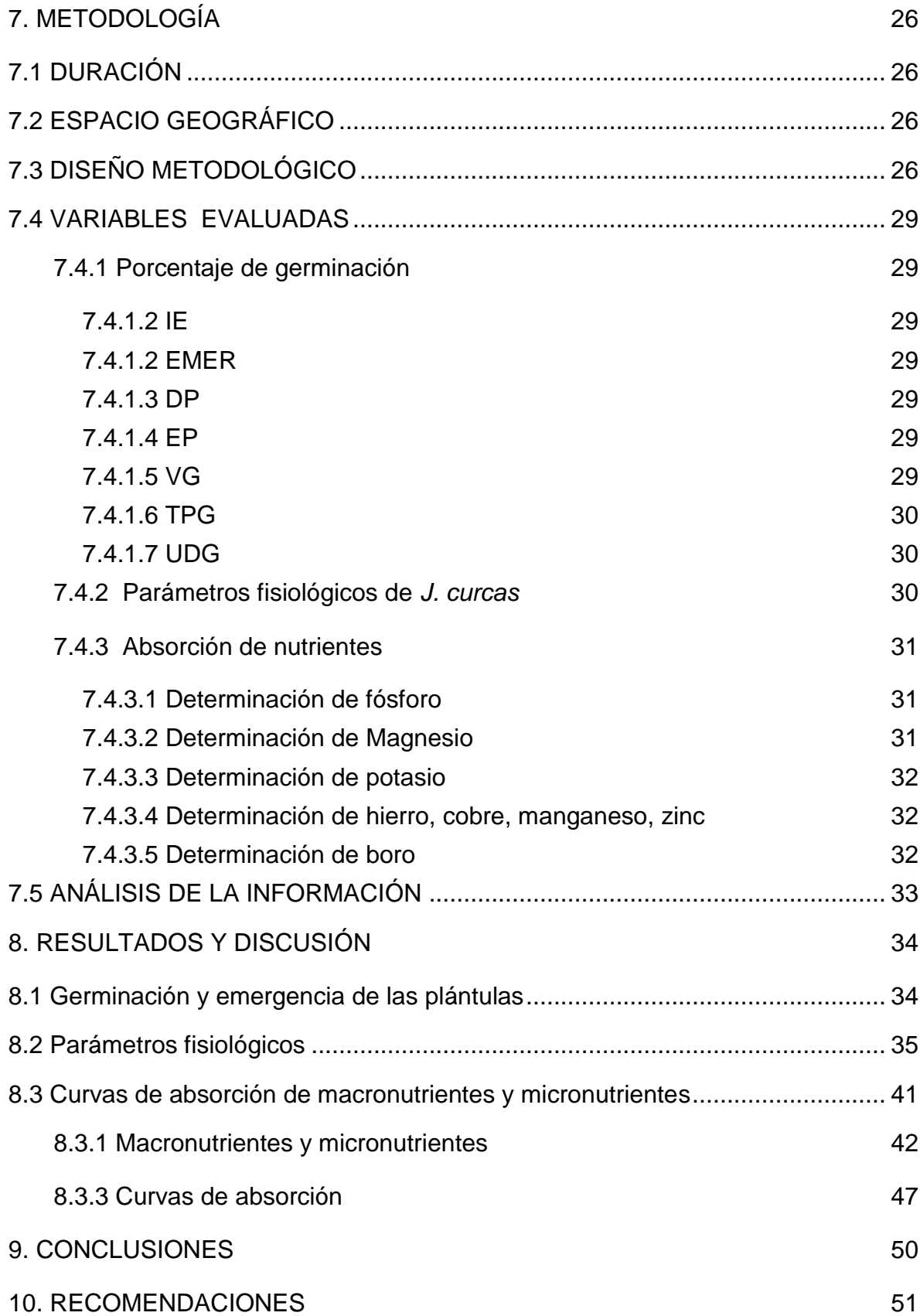

# **LISTA DE TABLAS**

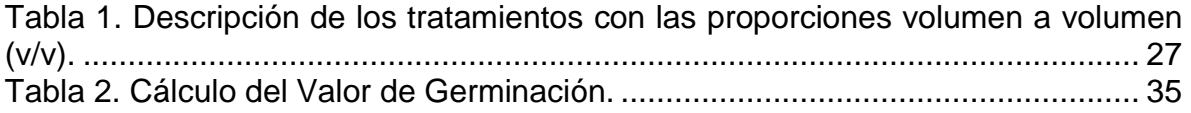

# **LISTA DE FIGURAS**

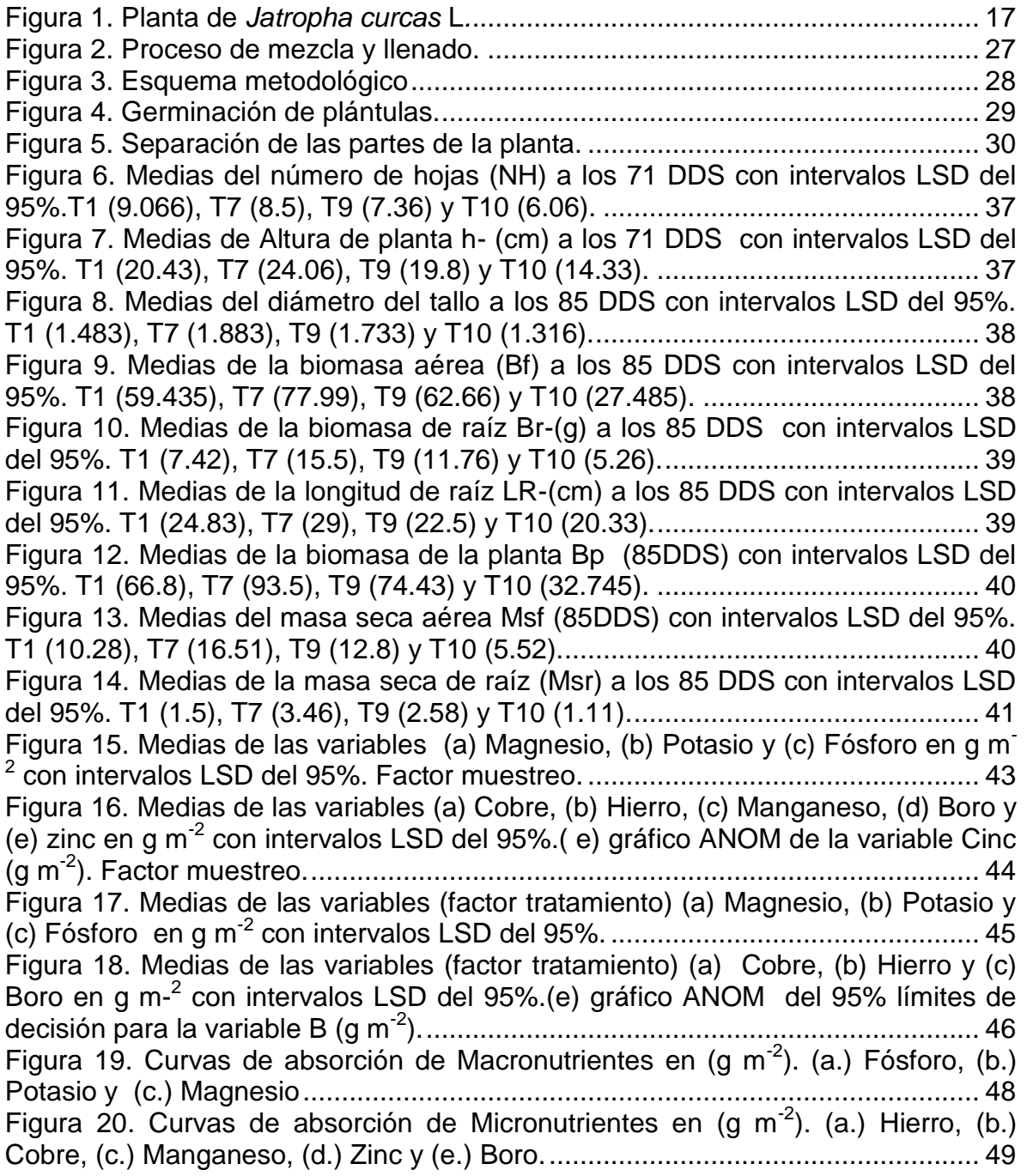

# **LISTA DE ANEXOS**

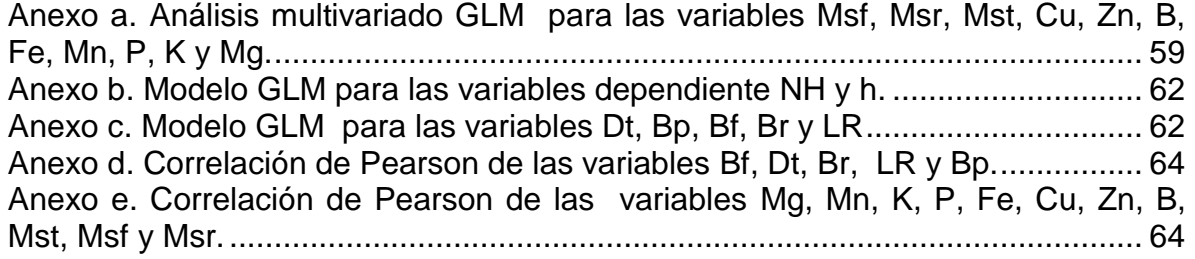

## **RESUMEN**

Durante la Fase I, se evaluó la germinación y desarrollo de *J. curcas* (*Jatropha curcas* L) en diferentes sustratos. Los sustratos estuvieron representados por arena, cascarilla de arroz, suelo del Centro de Desarrollo Agrícola y Forestal (CDAF), turba y seis asociaciones dobles de estos. Se determinó: días a inicio de germinación, porcentaje de emergencia, día pico con mayor cantidad de plántulas emergidas y valor de germinación (VG). Luego, con los sustratos que superaron 65% de germinación, se valoró: altura de plántula, largo del sistema radical, biomasa radical y aérea, masa seca de raíces y aérea y diámetro basal del tallo. La máxima germinación (94%), velocidad y VG (22.65) se presentó en T10 (cascarilla de arroz + turba), evidenciando las condiciones aptas del sustrato para la emergencia de plántulas. Se utilizó un diseño de medidas repetidas con 10 tratamientos para el estudio de la absorción de los nutrientes y los parámetros fisiológico (diámetro del tallo, longitud de raíz y biomasa). Las unidades experimentales, estuvieron representadas por dos plantas de *J. curcas*. Se evaluó la absorción durante un período de 32 días a partir de los 53 días después de la siembra (DDS). T7 (suelo + turba) superó en altura, diámetro y biomasa a los demás tratamientos. En el desarrollo de la Fase II, se determinó la absorción de los nutrientes, evaluando los elementos P, K, Mg, Fe, Cu, Mn, Zn y B. Se evidenció efecto de los 4 tratamientos seleccionados en la absorción de nutrientes de *J. curcas* para los nutrientes Mg, K, P, Cu, Fe y B. Se encontraron diferencias estadísticamente significativas para el factor muestreo en todas las variables químicas.

# **1. PRESENTACIÓN**

El presente trabajo abordará la importancia de la selección de los sustratos de vivero en *J. curcas,* partiendo de la base de llevar plantas vigorosas a campo, una de las piedras angulares para obtener óptimas producciones.

El trabajo resolverá dudas acerca del comportamiento de la absorción de los nutrientes de esta especie en la etapa de vivero; en otras palabras el proyecto facilitará la producción de *J. curcas* en la Región Caribe, debido a una selección de los sustratos en la etapa de vivero. En base a esta información nutricional se pretende efectuar las aproximaciones de los planes de fertilización en la etapa de vivero.

Los motivos que determinaron realizar esta investigación, fueron la generación de conocimientos en la producción de *J. curcas*, debido a que se esperan altas expectativas con respecto al rendimiento económico de este cultivo, siendo utilizado como fuente de energía alternativa, buena calidad de su aceite, resistente a condiciones ambientales poco favorables, amigable con el medio ambiente y así la reducción de los gases de efecto invernadero.

Se espera la utilización de los valores de absorción de nutrientes en etapa de vivero realizado en el CAF (centro de desarrollo agrícola y forestal) de la Universidad Del Magdalena, para futuras investigaciones y establecimientos de cultivos de *J. curcas* en distintas zonas tropicales de Colombia y Latinoamérica.

## **2. PLANTEAMIENTO DEL PROBLEMA**

En el caribe seco colombiano, al igual que la mayoría de las zonas tropicales de Latinoamérica, los cultivos perennes deben ser llevados a campo bajo condiciones excepcionales. La diferencia del vigor de las plantas en las etapas iniciales repercute en el desarrollo y rendimiento de las mismas. Gracias al avance de las nuevas tecnologías, se puede desempeñar un papel fundamental para la investigación de los requerimientos nutricionales de las plantas de nuestro interés, dando origen a protocolos iniciales para cultivos. Sin embargo, todas las plantas no tienen datos precisos de los requerimientos nutricionales en su etapa inicial, dejando un gran vacío para aquellas personas que se interesan en la producción de cultivos.

Si bien, la mayoría de los cultivos comerciales y de gran interés ya tienen suficientes investigaciones de requerimientos nutricionales durante toda su etapa vegetativa y productiva, los seres humanos van dando origen a nuevas necesidades, trayendo consigo interés en nuevos cultivos, como es el caso de la producción de biodiesel. El cultivo de *J. curcas,* ha cobrado un gran interés por esta condición, sin embargo por ser una planta de gran importancia recientemente, carece de estudios del comportamiento de la absorción nutricional en las etapas iniciales (vivero), dando inicio a realizar un estudio sobre el efecto nutricional y fenológico de los sustratos en la etapa de vivero. Adicionalmente, no se cuenta con reportes sobre las curvas de absorción nutricional, siendo estas trascendentales para ajustar los planes de fertilización y hacer más eficiente la respuesta de las plantas en vivero y posteriormente a campo, donde se establecerán durante un largo periodo de tiempo. Esta problemática, representa para la comunidad científica un potencial de investigación que permita incrementar el conocimiento sobre la nutrición y fisiología de esta oleaginosa.

## **3. ESTADO DEL ARTE**

Quesada y Méndez 2005, en una evaluación de sustratos para la producción de almácigos de las hortalizas: pepino, brócoli, lechuga y tomate, encontraron que existieron sustratos que retrasaron los días a emergencia como la "tierra fermentada" y el sustrato comercial 2 (a base de granza de arroz, arena, suelo reutilizado y abono orgánico), ambos materiales caracterizados por una alta densidad de masa. A su vez agregan, que hubo sustratos que retrasaron el proceso de germinación en lechuga (*peat moss* + perlita; suelo + aserrín melina + granza; Juan Viñas + aserrín melina + granza), aunque se ha reportado la sensibilidad de la lechuga a condiciones externas. Según Richmond 2010, en un ensayo de tres materias primas para la producción de almácigos de tomate reportó que la proporción porcentual 50-50-0 (fibra de coco, aserrín de melina, abono orgánico Coope Victoria) afectó la variable altura de planta con el menor valor (63.1mm) y el mayor en el sustrato 30-30-40 con 179.4mm; probablemente debido a la alta proporción de abono orgánico (40%) en la mezcla.

Se ha evaluado las características químicas de los sustratos de vivero y sus efectos en el desarrollo de las plántulas. Andrade *et al.,* 2005, evaluó las características químicas de los sustratos utilizados en los semilleros de cacao a partir de los lixiviados de estos y reportó valores de pH superiores a 7 para los sustratos Vermiculita (alta retención de humedad, granulometría variable, densidad de masa 242.69 kg.m<sup>-3</sup>) y compostaje de tegumento de almendra de cacao (CTAC) en todos los lixiviados (10 lixiviados). Este análisis revela la importancia de usar estos sustratos, debido a que estos valores de pH existe una baja disponibilidad de micronutrientes. Adicionalmente reportan que el sustrato cascarilla de arroz carbonizada presentó conductividades eléctricas (CE) inferiores a 0.6 dSm<sup>-1</sup> en todos los lixiviados (10). En contraste, encontraron que los sustratos fibra de coco y CTAC presentaron en el primer lixiviado valores de CE  $3.9$  y 2.8 veces superior a 2 dSm<sup>-1</sup>, respectivamente, siendo este el límite superior de CE recomendado para semilleros de cacao; estos valores de CE para dichos sustratos fueron disminuyendo en los consecuentes 9 lixiviados. Este estudio reveló que los sustratos FC y CTAC pueden emplearse en los semilleros de cacao pero con previo enjuague.

Se ha estudiado el efecto de la interacción del tipo de sustrato y la temperatura del ambiente en la germinación de las semillas. Ursulino *et al*., 2012, encontró que los mayores porcentajes de germinación de *Crataeva tapia* L, se manifestaron en los sustratos arena y vermiculita bajo una temperatura de 25°C. Estos autores agregan que la germinación fue nula a temperatura de 20°C independientemente del sustrato utilizado y baja sobre la germinación en papel sin importar la temperatura. Sin embargo, mencionan que altos porcentajes de germinación de *C. tapia* a temperaturas constantes de 25 y 35°C y temperaturas alternadas de 20- 30°C, evidencia una adaptación de esta especie a las fluctuaciones térmicas del ambiente; característica que le confiere a *C. tapia* mayor capacidad de adaptación de las plántulas en campo. En el cultivo de *J. curcas* la interacción de la temperatura y el tipo de sustrato es significativa para la germinación de las semillas. Según Tagliani y Zuffellato 2009, los mayores porcentajes de germinación ocurrieron al décimo día después de la siembra a temperatura de 30°C en todos los sustratos evaluados, y que con diferencias significativas la interacción de la temperatura de 30°C y la germinación sobre arena, presentó el mayor porcentaje de germinación (73.57%).

En una investigación realizada por AEA 2013, para la expansión agrícola de *J. curcas,* fueron diseñados pregerminadores con el fin de proporcionar una alternativa eficaz, reduciendo costos y mano de obra. "El objetivo de este método es trasplantar las plantas germinadas del pregerminador a las celdas de la bandeja, garantizando el pegue de las plántulas". Las semillas iniciaron su germinación entre los días ocho y diez después de haberlas colocadas en el pregerminador, las semillas seguían germinando hasta el día 20 después de la siembra. Al cumplir las plantas 100 días de crecimiento en el vivero, fueron llevadas a campo. La altura promedio de las plantas fue de 20-25 cm con grosor de 10-14 mm en el tallo basal.

Bártoli 2008, en un manual para el cultivo de *J. curcas* en Honduras, presenta unos pasos para establecer el vivero. Recomienda usar como sustrato una combinación de suelo con textura franca y adicionarle casulla (cascarilla de arroz), como fuente de materia orgánica en proporción 2:1 (doble medida de suelo), señala que la mezcla permite mejor aireación, buena penetración de raíces y un adecuado contenido de humedad.

La Jatropha requiere pocos nutrientes, debido a que está adaptada para crecer en suelos pobres. Sin embargo, un cultivo productivo requiere de una correcta fertilización y precipitaciones o riegos adecuados. Desafortunadamente, no hay datos suficientes sobre la respuesta del crecimiento a la fertilización, para que sea posible hacer recomendaciones específicas de nutrición. En terrenos baldíos en la India, reportaron que 3,0 toneladas por hectárea de torta de semillas de Jatropha (también conocida como "prensa" cake), que contiene un 3.2 % N, 1.2 %  $P_2O_5$  y 1.4 % de  $K<sub>2</sub>O$ , aumentó significativamente los rendimientos cuando se aplicaba a las plantas jóvenes (Ghosh *et al*., 2007).

Como se mencionaba anteriormente son pocos los estudios que permiten hacer una correcta planificación de la fertilización del cultivo de *J. curcas* para las distintas etapas fenológicas en las condiciones del caribe colombiano, objetivo de este proyecto.

# **4. MARCO TEÓRICO CONCEPTUAL**

## **4.1** *Jatropha curcas L.*

**4.1.1 Descripción:** Es una planta perteneciente a la familia Euphorbiaceae. Es un arbusto que puede alcanzar los 5 metros de altura dependiendo de las condiciones de crecimiento (Figura 1). Las hojas están dispuestas alternativamente en el tallo, son superficialmente lobuladas y varían de 6 a 15 cm de longitud y anchura. El tamaño de la hoja y forma pueden variar de una variedad a otra. Es una planta monoica. La polinización se da gracias a las abejas, moscas, hormigas y trips (Raju y Ezradanum, 2002).

Figura 1. Planta de *Jatropha curcas* L*.*

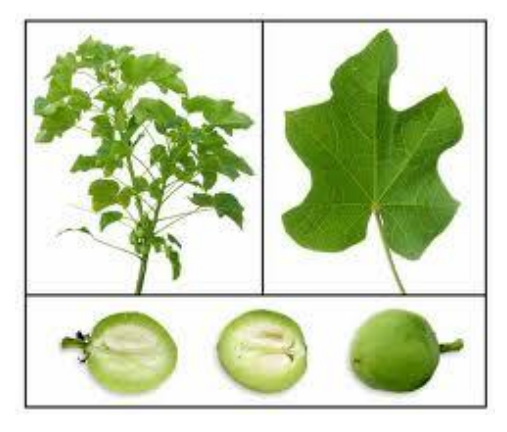

Fuente: Tenor, A. 2010

**4.1.2 Condiciones edafoclimáticas:** Este arbusto suculento pierde sus hojas durante la estación seca, con raíces profundas que lo hacen muy adecuado para condiciones semiáridas. Puede sobrevivir con un mínimo de 250 a 300 mm de precipitación anual, se necesitan menos de 600 mm para florecer y formar fruta. La precipitación óptima para la producción de semilla se estima entre 1000 y 1500 mm (FACT, 2007), que corresponde a las zonas de vida subhúmedas. Las precipitaciones inducen la floración y, en zonas de precipitaciones unimodales, la floración es continua a lo largo de la mayor parte del año.

La Jatropha se adapta muy bien en las regiones tropicales y subtropicales, con límites de cultivo en 30º de latitud norte y 35º de longitud sur. También crece en altitudes más bajas de 0 a 500 metros sobre el nivel del mar (m.s.n.m). Esta planta no es sensible a la longitud del día (floración es independiente de latitud) y la antesis puede ocurrir, en cualquier momento del año (Heller, 1996).

Los suelos pesados o arcillosos son menos adecuados y deben evitarse, sobre todo donde el drenaje es deficiente, debido a que la Jatropha es intolerante a suelos saturados de agua. El pH del suelo debe estar entre 6.0 a 8.0/8.5 (FACT, 2007).

#### **4.2 IMPORTANCIA DE** *J. curcas*

La *J. curcas* es importante debido a que controla la erosión del suelo y mejora la infiltración del agua a través de su sistema radical. Se ha empleado para la protección de jardines contra el ganado y cabras en muchos países tropicales y subtropicales (Henning, 2004). Actualmente, ha cobrado mayor importancia su uso como materia prima de producción de biodiesel. La Jatropha tiene cualidades medicinales, entre ellas un agente de coagulación de la sangre y propiedades antimicrobianas que son ampliamente utilizados en la medicina tradicional y para uso veterinario. Aunque las semillas se consideran la parte más tóxica de la planta, todas las partes de la planta contienen toxinas, como los inhibidores de tripsina, encargada de formar moléculas de aminoácidos (péptidos) de menor tamaño, siendo esencial para la digestión animal (Jongschaap *et al*., 2007).

**4.2.1 Bajo impacto ambiental**: Desde el punto de vista ambiental, cada árbol puede contribuir a fijar 6 kg de CO<sub>2</sub>, además de contribuir a la reforestación de zonas semiáridas y secas, y ayudar a incrementar la biodiversidad, evitar la erosión, restablecer el ciclo hídrico y formar suelos (Falasca *et al.,* 2008).

Esta planta juega un papel importante en la captura del  $CO<sub>2</sub>$  presentes en la atmósfera asimilando dióxido de carbono, reduciendo el efecto invernadero (Heller, 1996). En cierta medida los beneficios que se obtienen de los biocombustibles a partir de las plantas oleaginosas ha creado un alto interés, teniendo en cuenta que es un recurso renovable, que no produce gases de efecto de invernadero, puesto que al ser quemados el dióxido de carbono que las plantas tomaron cuando realizaban su ciclo fenológico regresa a la atmósfera para un "balance cero".

Su bajísimo contenido de azufre (< 0.0001%), la reducción de emisiones de partículas hasta de un 50% y su biodegradabilidad al 99.6% en 21 días, hacen que esta planta tenga una función ambiental de gran importancia (IICA, 2013).

**4.2.2 Alta demanda energética:** La gran demanda de combustibles por las sociedades ha ido en aumento, lo que hace que una sociedad tenga que usar distintos métodos para la obtención de combustibles no solo fósiles, sino también biológicos. Existen plantas capaces de producir aceites, en algunos casos comestibles y en otros casos para uso industriales (biodiesel). Estas plantas son consideradas plantas oleaginosas. Según Purcino y Drummond, 1986 "La jatrofa (J. curcas) es una planta productora de óleo con todas las cualidades necesarias para convertirse en biodiesel". Hacia el 2030 se estima un incremento del 50% de fuentes de energía con respecto al actual, incrementando 1.6% anual. Los países que mayor demanda tienen de energía son (en millones de metros cúbicos): Estados Unidos (Gasolina 548 – Diesel 257), EU – 25 (Gasolina 204 – Diesel 211), China (Gasolina 98 – Diesel 113), Japón (Gasolina 104 – Diesel 90). Por tal motivo es inevitable disminuir esta alta demanda energética de países desarrollados, sin embargo se deben buscar alternativas. La producción de biocombustibles surge por las altas demandas energéticas, además teniendo en cuenta que la producción actual de combustible es fósil, siendo este un recurso natural no renovable. En el año 2050 se espera que los biocombustibles eleven su participación hasta 32%. El aumento en la demanda de biocombustibles estará asociado a la reducción de reservas de petróleo a nivel mundial y a sus beneficios medioambientales (CEPAL, 2004).

**4.2.3 Generación de créditos extra:** Según el protocolo de Kyoto, basado en el establecimiento del compromiso de países que emiten alta demanda de  $CO<sub>2</sub>$ a la atmósfera, a generar una reducción de  $CO<sub>2</sub>$ , ha permitido que se generen en países subdesarrollados mecanismos para adquirir créditos bajo este tratado internacional. Al cultivar plantas oleaginosas para la producción de biocombustibles, generan ventajas ambientales los cuales hacen que los proyectos de biodiesel sean elegibles para obtener créditos de carbono según dicho Protocolo. Esta generación de créditos en países como Colombia, ayudaría a contribuir financieramente proyectos, generando el interés por establecer cultivos de plantas oleaginosas y a su vez garantizando la reducción de emisiones de gas efecto invernadero. Ahora bien, el empleo de *J. curcas* satisface todo lo planteado, además posee una alta fijación de carbón en tronco y raíces, con alrededor de 7-8 ton de  $CO<sub>2</sub>$  por ha/año, más del doble que cualquier cultivo forestal para madera, lo que puede generar ingresos por captura de carbono (CATIE, 2006).

**4.2.4 Expansión de frontera agrícola:** La extracción de aceite de semillas de J. curcas se ha convertido en buena alternativa, ya que es una planta nativa de América del Sur (Peixoto, 1973) y son resistentes a los suelos y a las condiciones climáticas desfavorables, lo que indica un posible uso en zonas marginales, sin competencia con los cultivos alimentarios (Heller, 1996). Por tal motivo las zonas rurales donde no se aprovechaban los suelos por baja calidad, ahora es posible cultivar teniendo en cuenta las características de esta planta, como soportar largos periodos de sequía, desprendiéndose de sus hojas para reducir la evapotranspiración, no reacciona al fotoperiodo, se distribuye hasta los 500 m.s.n.m sobrevive y crece en tierras marginales y erosionadas, suelos salinos, arenosos y rocosos (Jones y Miller, 1992).

**4.2.5 Generador de empleo:** Todo proceso en el cual se genere materia prima tiene como requisito la generación de empleo. Al establecer un cultivo de plantas oleaginosas, se aseguran empleos directos e indirectos para poder ser competitivos con mercados locales e internacionales. Desde todo punto de vista la producción de biocombustibles crea un ciclo de trabajo desde su siembra hasta su cosecha, para luego realizarse el proceso agroindustrial retirando el aceite y ser convertido en biodiesel. Además de contribuir con la sociedad y al ambiente, el establecimiento de cultivos crea una expansión agrícola (tierras sin ocupación), explotando de este modo suelos con capacidades productivas desconocidas.

## **4.3 ETAPA DE VIVERO**

Para muchos de los cultivos la etapa de vivero, es de suma importancia para sus ciclos vegetativo y productivo, pues aquí es donde se empieza a formar las bases de una buena nutrición para la planta.

La germinación de las semillas es un proceso que involucra o reinicia la continuidad de las actividades metabólicas, promoviendo el desarrollo de las estructuras del embrión con la formación de una planta (Novembre *et al*., 2007), esta es afectada por condiciones intrínsecas y extrínsecas, siendo un conjunto de tales condiciones esenciales para que el proceso se realice normalmente, donde la ausencia de una de ellas puede impedir la germinación de las semillas (Carvalho y Nakagawa, 2000).

Los viveros son muy importantes porque representan la primera fase del cultivo, existiendo una relación directa entre el desarrollo de las plantas en el vivero, su crecimiento y productividad en el campo, principalmente durante los primeros años. El manejo que se le proporcione al vivero influye positiva o negativamente en aspectos como la duración del periodo improductivo (se extiende o se acorta el tiempo entre siembra y las primeras cosechas), rendimientos y costos de mantenimiento (Ortiz y Fernández, 2000).

**4.3.1 Fertilización en vivero:** La fertilización tiene como objetivo conseguir altos rendimientos en las cosechas y producir una buena calidad del producto. El programa de fertilización debe diseñarse de acuerdo con el lugar donde se establece el vivero, que a su vez depende principalmente de la fertilidad del suelo que se utilice. Generalmente los programas de fertilización de viveros se fundamentan en la aplicación de los nutrientes primarios (N, P, K), y los otros nutrientes son utilizados en casos en los que se observan síntomas de deficiencias. Por tanto el plan de fertilización debe tener cierta flexibilidad a la hora de implementar un programa de fertilización en viveros (Ortiz y Fernández, 1994).

**4.3.2 Sustratos de vivero:** Los sustratos son una forma artificial del suelo, que brinda en un tiempo determinado las mismas funciones de éste: agua, nutrientes, oxígeno y soporte. Los sustratos sólidos se pueden dividir en dos grupos:

1. Materiales orgánicos tales como turba, aserrín o corteza de pino, cascarilla de arroz, entre otros, que requieren la adición de fertilizantes sólidos, y algunas veces materiales limosos antes de la plantación. Estos pueden ser clasificados como sustratos en cultivos sin suelo pero no como hidropónicos.

2. Sustratos inertes como arena, lana de roca y perlita. que actúan como anclaje de las raíces y un reservorio de la disolución nutritiva. Los fertilizantes sólidos no son empleados con estos materiales, y todos los nutrientes esenciales deben suministrarse en la disolución. Ellos se incluyen en la clasificación amplia de cultivos sin suelo, pero más específicamente hidroponía: todas estas modalidades son de cultivo solo en disolución, ya que las plantas obtienen los nutrientes exclusivamente de la disolución aplicada. En teoría, todos los sistemas de cultivo sin suelo tienen el mismo potencial de rendimiento, aunque esto puede no alcanzarse en la práctica. No obstante, los rendimientos en hidroponía son generalmente superiores a aquellos alcanzados en los sustratos orgánicos, y son de consistente buena calidad (Barbado, 2005).

**4.3.2.1 Propiedades de sustratos**: Los sustratos a escoger deben ser económicos y fácilmente disponibles, reproducibles, con una estructura estable, bien aireados pero con buena capacidad de retención de humedad, bajo contenido de sales, libre de patógenos, fitotoxinas y malezas (VIFINEX, 2002).

La selección del sustrato adecuado depende de un número de factores, de los cuales los siguientes son probablemente los más vitales: a) Conveniencia para el cultivo a producir; b) Disponibilidad y reproducibilidad del sustrato; c) Viabilidad económica; d) Facilidad de manejo; e) Requerimientos técnicos.

Considerando la gran variación existente de las economías de distintos países, la disponibilidad y precio de los materiales, la pericia de los productores y de los requerimientos de los cultivos a producir, no existe un sustrato "perfecto" para cultivar. Por lo tanto, la amplia variedad de sustratos y sistemas corrientemente en uso, no es probable que disminuya en un futuro cercano (Urrestarazu, 2003).

## **4.3.2.2 Algunos sustratos de amplia utilización**:

**Cascarilla de arroz:** Bures 1997, indica que la cascarilla de arroz es un material ligero, tiene porosidad y aireación elevada, y capacidad de retención de agua fácilmente disponible. Su permeabilidad es elevada, pH neutro, conductividad eléctrica y capacidad de intercambio catiónico bajos. Es un material rico en potasio, fósforo y pobre en nitrógeno (Falcones, 2010).

**Turba:** Está formado por residuos vegetales en descomposición, variando según su origen, estado de descomposición, contenido mineral y grado de acidez. Es empleado para propagar o cultivar plantas (Rallo *et al.*, 1998).

**Arena:** La arena proporciona condiciones para mejor crecimiento radical debe ser lavada, desinfectada y tamizada. Es utilizada ya que no dificulta el trasplante, y evita el exceso de humedad principalmente en cajas o camas de germinación, contribuyendo a disminuir la presencia de patógenos (CATIE, 1995).

La arena de río, son más heterogéneas comparadas con las arenas de naturaleza silícica (SiO<sub>2</sub>) ya que resultan de la mezcla de distintos materiales erosionados y transportados por las aguas y sus partículas suelen ser redondeadas (Falcones, 2010).

**Suelo:** Las características que debe tener el suelo empleado como sustrato son franco, suelto y tamizado (CATIE, 1995). Su idoneidad está caracterizada por su fertilidad. Es necesario una buena estructura y textura para el crecimiento de las raíces, circulación del agua, aireación y pH (Finck, 1988). De esta forma se selecciona un suelo para emplearse como sustrato ideal.

**4.3.3 Nutrición:** La nutrición varía en el ciclo de un cultivo dependiendo de las necesidades de la planta en su momento. En vivero, a pesar que se presenta una sola etapa fenológica (vegetativa) las plantas también presentan variaciones en cuanto a los nutrientes durante sus días en éste, para ello se debe enfrentar con variaciones de absorción de nutrientes, estos estudios de absorción contabilizan, de una forma u otra, la extracción o consumo de nutrientes de un cultivo para completar su ciclo de producción. En etapa de vivero es importante completar su ciclo vegetativo diseñando estas curvas para establecer los requerimientos nutricionales y así lograr plantas vigorosas. Estos estudios contribuyen para dar solidez a los programas de fertilización; permiten determinar lo que la planta necesita en un tiempo definido. Una curva de absorción es la representación gráfica de la extracción de un nutriente y representa las cantidades de este elemento extraídas por la planta durante su ciclo de vida (Sancho, 1999).

**4.3.3.1 Factores predisponentes en nutrición:** Existen circunstancias adversas, que repercuten en la absorción de nutrientes, los cuales son factores que se pueden originar de forma interna o externa del medio. Los factores internos que intervienen son el potencial genético y estado de desarrollo; los factores externos están relacionados con el ambiente donde se desarrollan las plantas, incluyendo la temperatura, radiación, suelo, humedad, agentes patógenos (Sancho, 1999).

## **4.4 ABSORCIÓN DE NUTRIENTES**

Es la forma de cuantificar la extracción o consumo de nutrientes por parte de un cultivo, determinando la producción en un tiempo estipulado y contribuyendo a dar solidez a los programas de fertilización. Estos datos, es quizá la medida más real de la cantidad de nutrientes que consume un cultivo, representando las cantidades mínimas a las que debe tener acceso un cultivo para producir un determinado rendimiento. Estos estudios pueden ser puntuales, tan puntuales que evalúan las etapas de ciclo de vida de un cultivo, preferiblemente asociadas a cambios fenológicos importantes. Estos datos deben relacionarse con los rendimientos obtenidos, para que así sean estudios valiosos, ya que las necesidades de nutrientes cambian con el rendimiento. Para que los resultados de un estudio de absorción sean extrapolables a otras situaciones, es necesario que se conduzcan bajo condiciones nutricionales óptimas y con variedades definidas. La cantidad de nutrientes absorbida por una planta, se obtiene de la relación entre el peso seco de los tejidos y la concentración de nutrientes en esos tejidos (Bertsch, 2005).

# **5. JUSTIFICACIÓN**

La producción de semillas de *J. curcas* se inicia en el primer año de cultivo, pero alcanza su pico productivo a partir del cuarto año. Con una capacidad potencial de más de 40 años, la Jatropha produce en promedio 100, 500, 2.000 y 4.000 g de semillas en el primer, segundo, tercero y cuarto año de cultivo, respectivamente (Tominaga *et al*., 2007). Esta potencialidad productiva es determinada entre otras, por la calidad de las plántulas provenientes de los viveros.

El estudio de la germinación es de extrema importancia, pues se trata de un fenómeno biológico cuya ocurrencia está determinada por un conjunto de condiciones específicas, entre las cuales se incluye el sustrato (Filho, 2005; Bewley & Black, 1994). El sustrato, es uno de los factores que influye en la germinación, pero también en el desarrollo de las plántulas (Tonin y Pérez, 2006), pues determina entre otros, la luminosidad y la disponibilidad de agua y oxígeno al que las plantas se encuentran sometidas (Carvalho y Nakagawa, 2000). Como la respuesta fisiológica de las semillas es variable según el sustrato, es necesario estudiar la influencia de estos factores en la germinación, incrementando el conocimiento para su análisis (Guedes *et al*., 2009).

Todas las especies vegetales se caracterizan por tener distintos requerimientos nutricionales en sus diferentes etapas fenológicas. En algunos cultivos comerciales, como *J. curcas*, parte de la etapa vegetativa se desarrolla en bolsas plásticas (vivero) y durante ésta es necesario suministrarle el tipo y cantidad adecuada de nutrientes.

La producción de plántulas en vivero de *J. curcas* requiere de la selección de un sustrato adecuado para su desarrollo, que permita optimizar su producción, además de disminuir y evitar el agotamiento de los recursos naturales no renovables, como el suelo; el cual ha sido el principal sustrato utilizado en las prácticas viveristas. Además, es el medio que cumple las funciones de servir como soporte, retener el agua y aire suficientes para la plántula, así como los nutrientes necesarios para su desarrollo.

## **6. OBJETIVOS**

#### **6.1 GENERAL**

Evaluar la germinación y absorción de nutrientes por plántulas de *Jatropha curcas*  en etapa de vivero establecidas en distintos tipos de sustratos en Santa Marta.

## **6.2 ESPECÍFICOS**

- Determinar el efecto de los sustratos de vivero: suelo, arena, cascarilla de arroz, turba y mezclas de ellos, en la germinación de *J. curcas*.
- Establecer algunos parámetros fisiológicos de *J. curcas,* asociados a los diferentes sustratos de vivero.
- Establecer las curvas de absorción de *J. curcas* asociadas a los diferentes sustratos de vivero.

# **7. METODOLOGÍA**

## **7.1 DURACIÓN**

La investigación tuvo un tiempo de realización de 12 meses, en los cuales se llevaron a cabo las diferentes actividades que consistieron en la localización e identificación de la zona de estudio, preparación de los sustratos, toma de datos, toma de muestras, análisis de laboratorio, procesamiento de datos, revisión, organización de datos, análisis estadísticos, interpretación de resultados y redacción del documento final.

## **7.2 ESPACIO GEOGRÁFICO**

El trabajo se llevó a cabo en el CAF (Centro de Desarrollo Agrícola y Forestal) de la Universidad del Magdalena, localizado en el distrito de Santa Marta, departamento del Magdalena; en una zona de vida de Monte espinoso Tropical (me-T) según Holdridge, con coordenadas geográficas 74º 11' 5,33'' de longitud oeste y 11º 13' 28,98'' de latitud norte, con 21 m de altura sobre el nivel del mar, y 28 °C de temperatura promedio anual (IDEAM, 2001).

## **7.3 DISEÑO METODOLÓGICO**

Se utilizaron 500 semillas de *J. curcas* provenientes de un cultivo con 1.5 años de edad del CAF*.* Las semillas se sembraron de forma directa, individual y horizontal en 500 bolsas de polietileno negro con dimensiones de 25.4 x 30 cm con previo llenado de los sustratos. Una vez ocurrió la germinación se procedió a evaluar el porcentaje de germinación y su capacidad de absorción nutricional.

Se utilizó turba (pindstrup plus peat substrate), suelo del CAF, arena de río y cascarilla de arroz para la preparación de los sustratos. El sistema de riego se efectuó de forma manual a través de 2 regaderas con capacidad de 8 litros.

Los sustratos que constaron de asociaciones dobles se prepararon en proporción 1:1. En las asociaciones dobles se procedió a voltear y mezclar manualmente, hasta que existiera una distribución uniforme (Figura 2).

Figura 2. Proceso de mezcla y llenado.

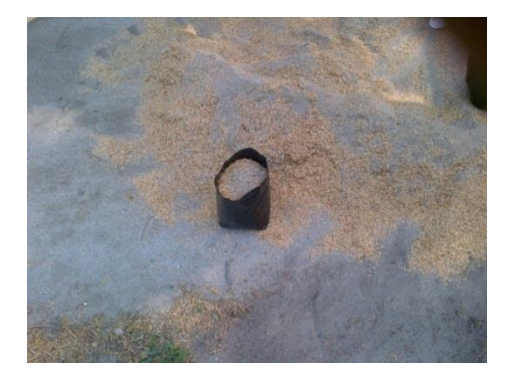

Se sembraron 500 semillas de *J. curcas,* 50 para cada uno de los tratamientos. Se utilizó un diseño de medidas repetidas con diez tratamientos, las unidades experimentales (UE) estuvieron representadas por dos plántulas de *J. curcas*. Para las variables fisiológicas (altura de plántula, diámetro del tallo, biomasa aérea, longitud de raíz, biomasa de raíz, masa seca aérea y masa seca de raíz) y químicas (P, K, Mg, Fe, Cu, Mn, Zn y B) se utilizaron 3 unidades experimentales (6 plantas) por muestreo. Las variables químicas se evaluaron en cuatro muestreos a partir de los 53 DDS; en otras palabras a los 0, 10, 25 y 32 días después del estudio de la absorción (DDEA). Se utilizaron 30 plantas por tratamiento para el estudio de las variables número de hojas, altura de planta y las totales por tratamiento para el estudio de la germinación. Los tratamientos estuvieron representados por cuatro sustratos individuales y seis asociaciones dobles en una proporción 1:1 (Tabla 1). Las plantas de los tratamientos que lograron superar el 65% de germinación (32 plantas/tratamiento), se les efectuó los análisis de absorción de nutrientes.

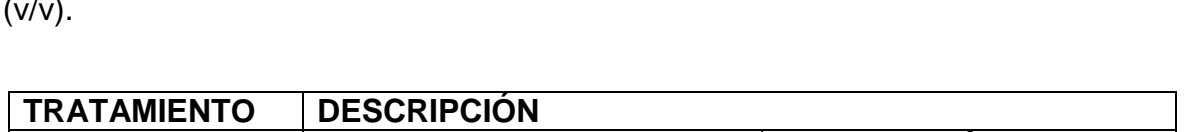

**Tabla 1**. Descripción de los tratamientos con las proporciones volumen a volumen (v/v).

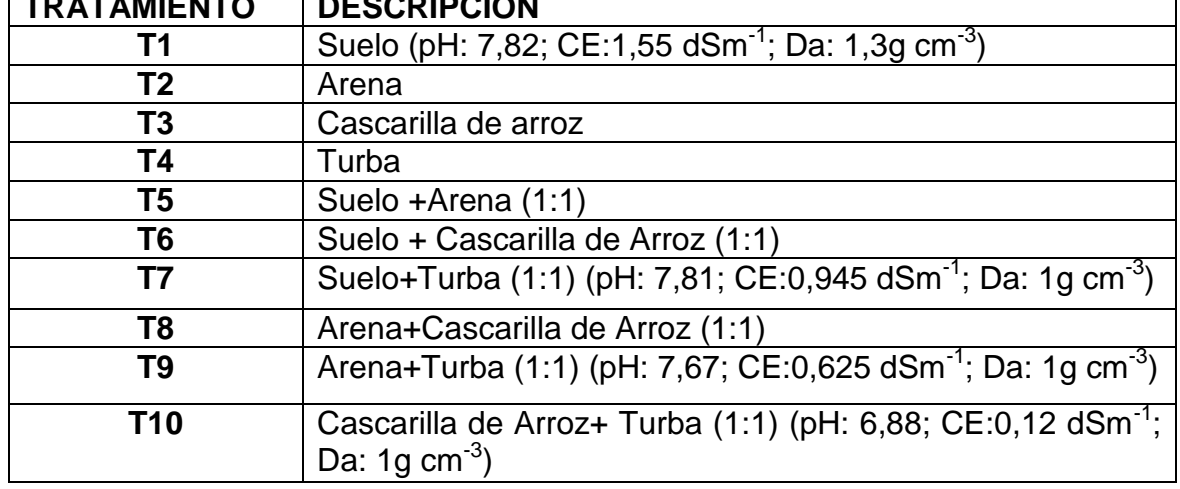

Los procedimientos analíticos se realizaron en los laboratorios de Física y Química de Suelos, Agua, Suelos y Aire de la Universidad del Magdalena, y Nutrición Animal de la Universidad Nacional Abierta y a Distancia (UNAD) sede Valledupar.

Para facilitar la interpretación de la metodología establecida, se realizó un esquema metodológico ubicando las actividades realizadas durante la investigación (Figura 3).

Figura 3. Esquema metodológico

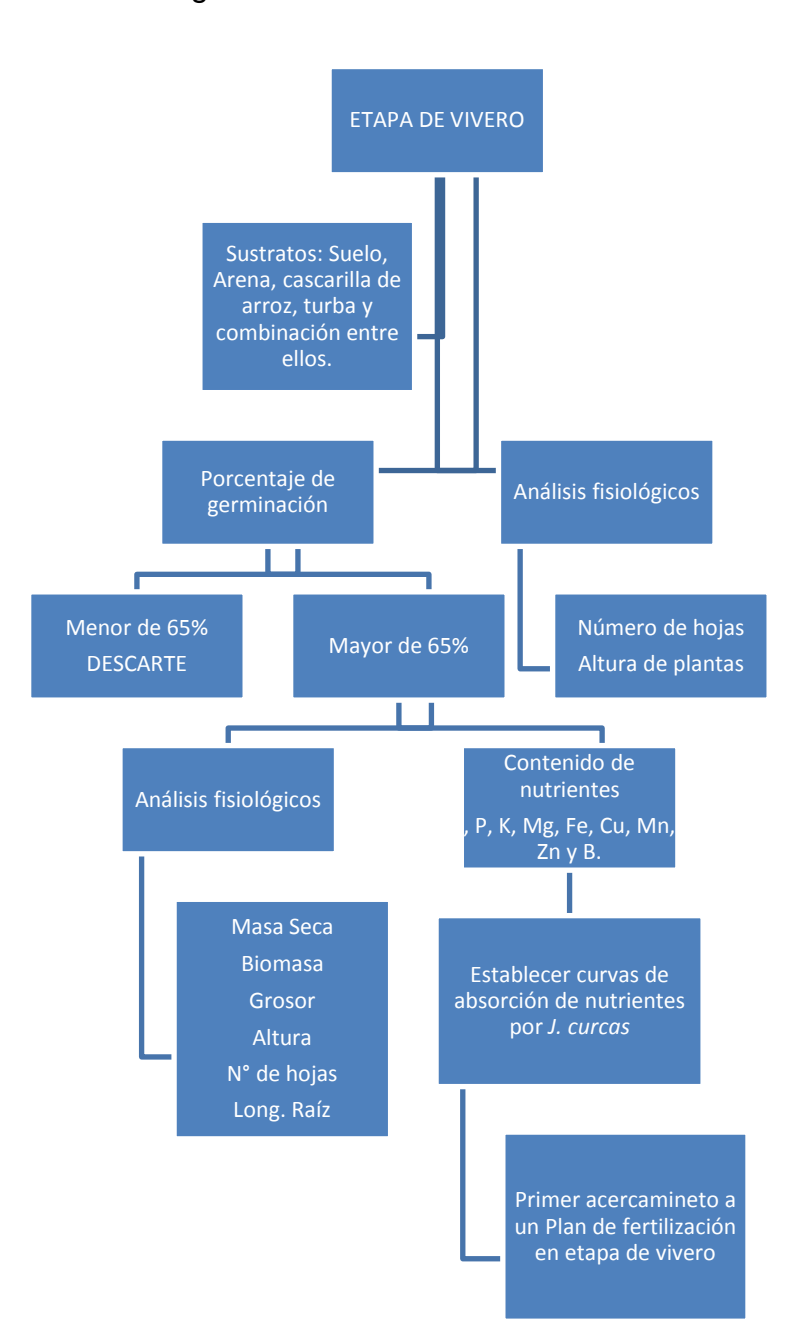

#### **7.4 VARIABLES EVALUADAS**

**7.4.1 Porcentaje de germinación:** El porcentaje de germinación se determinó a los 30 días después de la siembra, contabilizando de manera general y por tratamiento (Figura 4). Luego de obtener el número total de semillas germinadas, se dividió entre el número total de semillas (por tratamiento) y luego se multiplicó por 100 para obtener el porcentaje de germinación, como se muestra en las siguientes fórmulas matemáticas:

$$
G. Trat = \frac{N^{\circ} semillas germinadas. tratamiento}{50} \times 100
$$

De esta manera se obtuvo cuantitativamente el porcentaje específico por tratamiento, para comparar y determinar el efecto de la germinación en los distintos sustratos.

Figura 4. Germinación de plántulas.

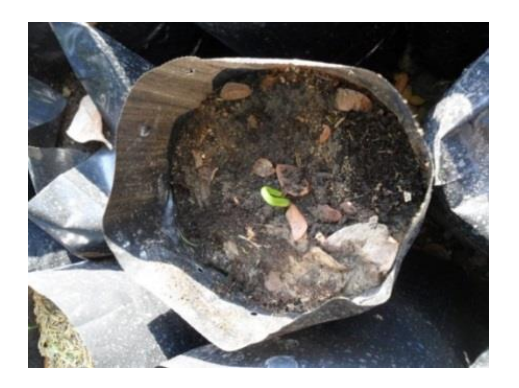

**7.4.1.2 IE:** días para el inicio de la emergencia (Edwards, 1980).

**7.4.1.2 EMER:** porcentaje de Emergencia final para el periodo de la prueba (Perry, 1984).

**7.4.1.3 DP:** día pico, día en el que se observó la mayor cantidad de plántulas emergidas (Murillo, 1998).

**7.4.1.4 EP:** emergencia pico, porcentaje máximo de emergencia observado en un mismo día (Murillo, 1998).

**7.4.1.5 VG:** valor de la germinación, determinado mediante la fórmula

$$
VG = \left(\sum VGD/N\right) * {^{PG}}/_{10}
$$

Dónde:

- **PG** = Porcentaje de germinación al final del ensayo
- **VGD** = Velocidad de germinación diaria, que se obtiene dividiendo el porcentaje de germinación acumulado por el número de días transcurridos desde la siembra

**ΣVGD** = Total que se obtienen sumando todas las cifras de VGD obtenidas en los recuentos diarios

**N** = Número de recuentos diarios, empezando a contar a partir de la fecha de la primera germinación (Djavanshir y Pourbeik, 1976).

- **7.4.1.6 TPG:** total plantas germinadas.
- **7.4.1.7 UDG:** último día de germinación.

**7.4.2 Parámetros fisiológicos de** *J. curcas*: A través cinco muestreos a los 53, 63, 71, 78 y 85 DDS se determinó altura de plántula, diámetro del tallo (Dt), longitud de la raíz (LR), biomasa foliar (Bf), biomasa de raíz (Br), masa seca aérea y masa seca de raíz y peso de plántula (Bp) en los tratamientos que lograron superar el porcentaje de germinación requerido (Figura 5). Conjuntamente se midió a los 14, 37, 53 y 71 días después de la siembra (DDS) el número de hojas (NH) y altura de planta (h). Para el número de hojas se cuantificó el total de hojas presentes en la planta y para la medición de la altura se utilizó una regla de 50 cm. Para la medición del diámetro del tallo se utilizó un pie de rey, tomando la medida en el tallo basal.

Figura 5. Separación de las partes de la planta.

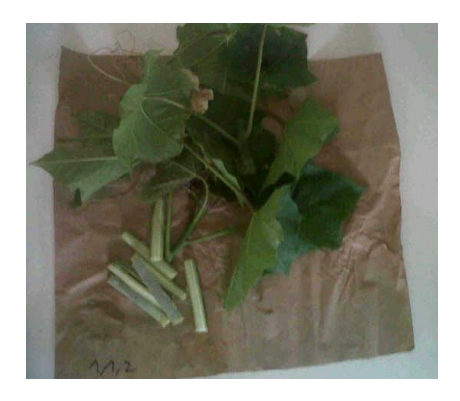

**7.4.3 Absorción de nutrientes:** Para la elaboración de las curvas de absorción de nutrientes, se utilizó la metodología propuesta por Bertsch 1995 y Sancho 1999, la cual consta de los siguientes pasos:

- 1. Definir las etapas fenológicas de *J. curcas* cada una de las etapas fenológicas debe estar representada en el muestreo.
- 2. Dividir las plantas muestreadas en sus diferentes tejidos morfológicos (raíz, tallo, hojas, frutos, etc.). Para este caso particular, se tendrá en cuenta el peso de la parte aérea y de la parte radical.
- 3. Medir el peso fresco de las muestras, para determinar posteriormente en laboratorio su peso seco, humedad y contenido de nutrientes.
- 4. Graficar la curva de absorción de nutrientes, según las cantidades extraídas de cada elemento en cada estado de muestreo.

El material vegetal previamente disecado en horno a 70°C durante 48 horas, se pulverizó y tamizó con un molino eléctrico. El tamizado se empacó en bolsas de polietileno con previo etiquetaje de la fecha y tratamiento. Las muestras se les efectuó la digestión por la vía seca (Bock, 1978; IGAC, 1990; USDA, 1996). Posteriormente se determinó los elementos nutricionales P, K, Mg, Zn, Fe, Mn, B, Cu (Bertsch, 1995).

**7.4.3.1 Determinación de fósforo**: Se determinó mediante digestión vía seca y espectrofotometría automatizada (ICA ,1993; Hunter, 1972; IGAC, 1990; NOM, 2000).

$$
P\text{ (%)en la muestra} = \frac{(Lc - Lbp) * Vf * Fd}{Pm}
$$

En donde:

Lc = Lectura de la muestra en ppm en la curva de calibración. Lbp = Lectura del blanco de proceso en la curva de calibración. Vf = Volumen final del filtrado de la digestión (50 ml).

Fd = Factor de dilución de la muestra (0,4).

Pm = Peso de la muestra (0,5 g).

**7.4.3.2 Determinación de Magnesio**: Se determinó por digestión vía seca y espectrofotometría de absorción atómica (IGAC, 2006; ICA, 1993).

$$
Mg\ (\%) = \frac{Lc*Vf*Fd}{Pm*10000}
$$

En donde:

Lc = Lectura de la muestra en el espectrofotómetro. Pm = Peso de la muestra (0.5 g).  $Vf = Volume$  volumen final (50 ml). Fd = Factor de dilución (1).

**7.4.3.3 Determinación de potasio:** Se determinó por digestión vía seca y emisión atómica (IGAC, 2006; ICA, 1993).

$$
K(96) = \frac{Lc*Vf*Fd*39}{Pm*10000}
$$

En donde:

Lc = Lectura de la muestra en el espectrofotómetro.

Pm = Peso de la muestra (0.5 g).

 $Vf = Volume$  volumen final (50 ml).

Fd = Factor de dilución (1).

39 = peso atómico del potasio.

10000 = cociente de conversión a porcentaje.

**7.4.3.4 Determinación de hierro, cobre, manganeso, zinc:** Se determinó por medio del espectrofotómetro de absorción atómica, directamente en el filtrado obtenido después de la mineralización (IGAC, 2006).

$$
Fe, Cu, Mn, Zn(ppm) = \frac{Lc \times Vf * fd}{Pm}
$$

En donde: Lc = Lectura en el espectrofotómetro en mg/ L. Pm = Peso de la muestra en g (0,5 g). Fd = factor de dilución.

**7.4.3.5 Determinación de boro:** Se determinó por digestión vía seca, por calcinación y cuantificación colorimétrica con azometina-H (Bingham, 1982; Gupta, 1993; ICA, 1989; IGAC, 1990; SOIL AND PLANT ANALYSIS COUNCIL, 1992).

$$
B (ppm) = \frac{Vf * (Lc - Lbp)}{V \, alicuota}
$$

En donde:

Lc = Lectura de la muestra en la curva de calibración en mg / L. Lbp = Lectura del blanco de proceso en la curva de calibración en mg / L. Vf = Volumen al que se lleva la muestra después de la digestión (50 ml). V alícuota = volumen de alícuota en ml (2 ml).

## **7.5 ANÁLISIS DE LA INFORMACIÓN**

- **Fase Germinación**: Para evaluar la diferencia debida a los tratamientos, se aplicará análisis de varianza y en aquellos en los que se presenten diferencias significativas, se procederá a realizar prueba de comparación de medias de Tukey (0,5%).
- **Fase Absorción de nutrientes**. Las diferencias entre tratamientos se evaluó a través de Análisis de varianza multivariado GLM. Posteriormente se efectuó un análisis de diferencia de medias LSD de Fisher y gráficos de análisis de media (ANOM) con límites del 95 % de decisión para las variables químicas y fisiológicas. Para efectos prácticos se analizó la diferencia de media de la absorción de nutrientes en los cuatro muestreos (una etapa fenológica) y para las variables fisiológicas el último muestreo (85 DDS o 32 DDEA). Los análisis estadísticos se efectuaron en el software Minitab 15 y Statgraphics.

## **8. RESULTADOS Y DISCUSIÓN**

**8.1 Germinación y emergencia de las plántulas.** La tabla 2 resume los datos obtenidos, se aprecia que el máximo porcentaje de germinación lo obtuvo el T10 (Pr<0,001) con 94%, seguido de T1, T9 y T7 con 72%, 70% y 66%, respectivamente. Sustratos que fueron seleccionados para continuar en la segunda fase del experimento. El sustrato Cascarilla de Arroz mostró el menor porcentaje de germinación posiblemente por la baja capacidad del mismo para almacenar agua (VINIFEX, 2002) en las condiciones ambientales de la zona. En una prueba de germinación estándar, las semillas se colocan en el laboratorio en condiciones ideales de luz y temperatura para inducir la germinación, pero cuando se lleva a campo, generalmente arroja parámetros diferentes. A través del análisis de vigor en condiciones de vivero (campo), se evalúa la calidad de la semilla. Isely 1954, define el vigor como "la suma total de todos los atributos de la semilla que favorecen el establecimiento rápido y uniforme de plántulas en el campo". Por lo anterior, se determinó el vigor de la semilla de *J. curcas* y así estimar el posible comportamiento de las futuras plantas en campo.

En estudios anteriores, Funez *et al*., 2009 concluyen que la salinidad del sustrato estimuló la germinación, pero aumentó la mortalidad de las plántulas y limitó su desarrollo, siendo 13.41 dS/m el valor máximo de C.E que soportan y 5.94 dS/m el valor óptimo para desarrollo de plantas en vivero. Los resultados de la investigación en condiciones de vivero, evidencian diferencias en germinación entre los tratamientos evaluados, destacándose el de Cascarilla de Arroz + Turba, Suelo, Arena + Turba y Suelo + Turba, obsérvese que el suelo es originario del CDAF y el contenido de sales de éste puede afectar el proceso germinativo. De acuerdo con estos resultados (Tabla 2), se podría deducir que el sustrato influye sobre el porcentaje de germinación y presenta tendencia directamente proporcional con el valor de la germinación (VG), parámetro importante en pruebas de vivero que refleja el comportamiento real de la semilla en campo (Djavnshir y Pourbeik, 1976). El máximo valor de germinación VG lo presentó el T10 (22,65), sustrato con mayor porcentaje de germinación. Al mismo tiempo, VG exhibe relación positiva con el número de plantas en día pico y con el porcentaje de emergencia, lo que sugiere que a partir de los sustratos Suelo y las mezclas de Cascarilla + turba, Arena + Turba y Suelo + Turba, se logra una germinación más regular y alta en condiciones de vivero. Adicionalmente, los tratamientos T10, T7 y T9 presentaron igual valor de último día de germinación (29 DDS), evidenciando el estado de latencia de la semilla en dichos sustratos. Estos resultados relacionan con los encontrados por la AEA 2013, en los que las semillas de *J. curcas* seguían germinando hasta el día 20 después de la siembra.

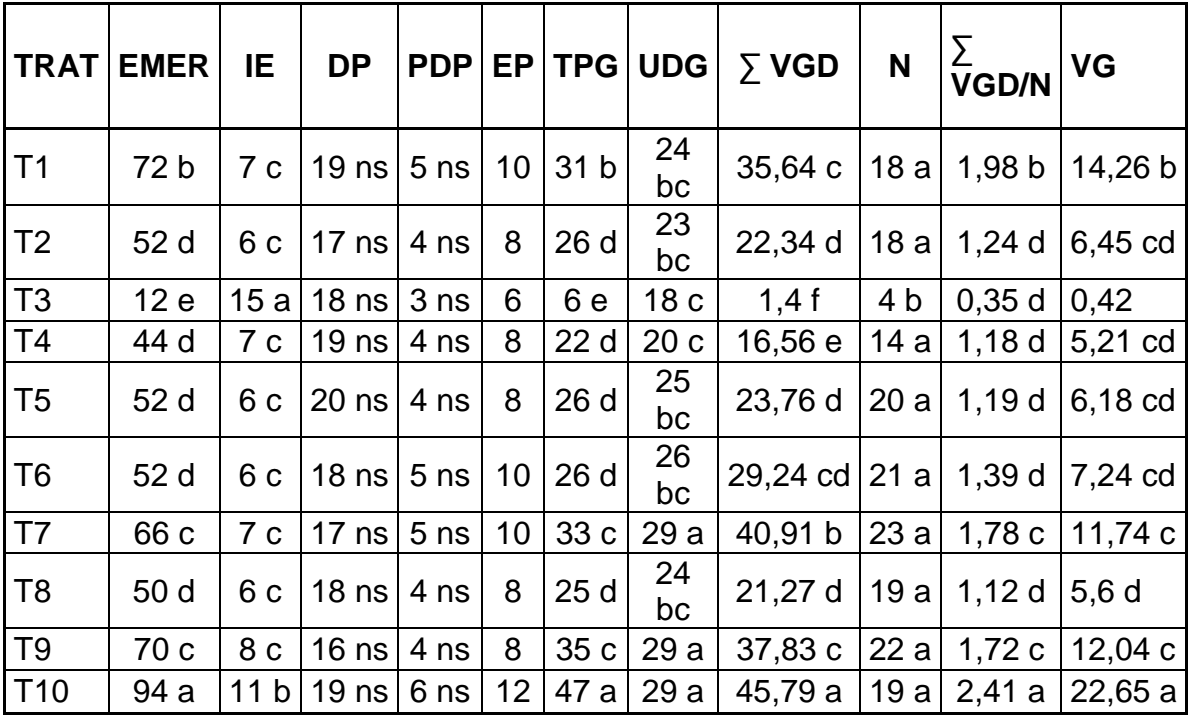

**Tabla 2.** Cálculo del Valor de Germinación.

Medias con la misma letra no difieren significativamente entre sí (Tukey, P≤0.05).

ns= No significativo.

Días para el inicio de la emergencia –**IE**–, Porcentaje de emergencia final para el período de la prueba –**EMER**–, Día pico: en el que se observó la mayor cantidad de plántulas emergidas –**DP**–, Emergencia pico: porcentaje máximo de emergencia observado en un mismo día –**EP**– Valor de la germinación (**VG**), determinado mediante la fórmula propuesta por Djavanshir y Pourbeik (1976), total plantas germinadas – **TPG**-, y último día de germinación – **UDG**.

## **8.2 Parámetros fisiológicos**

Los tratamientos que consiguieron el porcentaje de germinación superior a 65% (T1, T7, T9 y T10), fueron seleccionados para continuar el ensayo. A éstos se les determinó: Número de hojas –NH-, altura de la plántula –h-(cm), largo del sistema radical -LR-(cm), Biomasa radical –Br- (g), Biomasa aérea –Bf- (g), Biomasa de planta-Bp-(g) y Diámetro basal del tallo -Dt-(cm), variables estrechamente relacionadas con la expresión del vigor de la semilla y calidad del material que se llevará a campo (Figura 6, 7, 8, 9, 10, 11, 12, 13 y 14).

El análisis multivariado GLM reveló el efecto de los tratamientos de todas las variables fisiológicas evaluadas (p< 0.05) para los factores muestreo y tratamiento (anexo A, B y C).

El análisis de correlación de Pearson (anexo D), evidencia con alta significancia (P< 0.05), la asociación de todas las variables fisiológicas. Así, la variable biomasa de la planta (Bp) correlaciona de manera positiva con las variables fisiológicas Dt (r= 0.905) y LR (r= 0.805); en base a esto se observa que a medida que la plántula aumenta de peso, aumenta el diámetro y la longitud de la raíz. A su vez, la variable Dt correlaciona de manera positiva con Bf (r= 0.892), LR (r= 0,793) y Br (r= 0.884). Por su lado, la biomasa aérea (Bf) correlaciona positivamente con Br (r= 0,876) y LR (r= 0.789), dejando entrever la importancia del sistema de raíces para la nutrición vegetal y el desarrollo de la plántula (Bertsch, sin fecha).

A los 71 DDS el T1, evidenció mayor número de hojas, lo que asegura mayor área fotosintética y mayores posibilidades de adaptación al medio; seguido del T7 sin diferencias significativas y con diferencias significativas con el T9 y T10. No cabe duda que en todos los parámetros evaluados, se presentaron diferencias inherentes al sustrato, donde los mejores resultados se obtuvieron en las plántulas del T7, sugiriendo el aporte nutricional por parte del suelo y mejores condiciones físicas (porosidad, densidad, infiltración), por la turba.

Se puede afirmar que los mayores valores de materia seca obtenidos por el T7 (Suelo + Turba), probablemente se deben al hecho que proporciona las mejores condiciones para el desarrollo de la plántula. Al respecto Nakagawa 1999, afirmó que la determinación de la materia seca es una manera de evaluar el crecimiento de las plántulas en la cual se logra determinar con precisión la transferencia de las reservas cotiledonares hacia el embrión, de forma que las muestras con mayor materia seca se consideran con mayor vigor, condición que se cumplió en este trabajo.

Figura 6. Medias del número de hojas (NH) a los 71 DDS con intervalos LSD del 95%.T1 (9.066), T7 (8.5), T9 (7.36) y T10 (6.06).

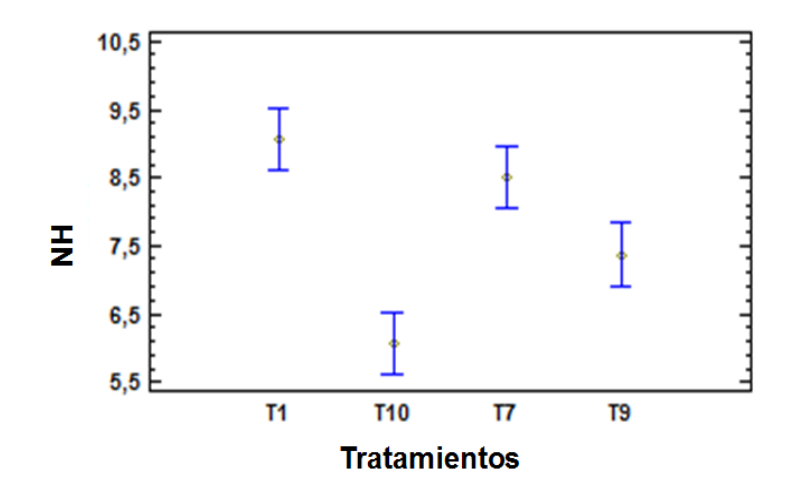

Figura 7. Medias de Altura de planta h- (cm) a los 71 DDS con intervalos LSD del 95%. T1 (20.43), T7 (24.06), T9 (19.8) y T10 (14.33).

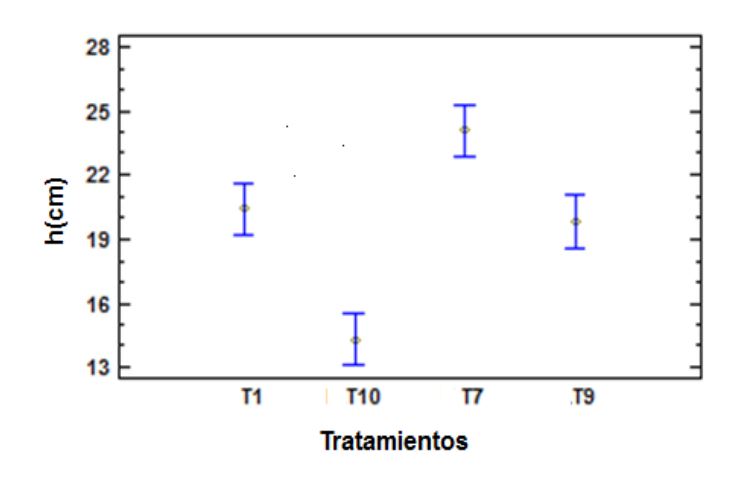

Figura 8. Medias del diámetro del tallo a los 85 DDS con intervalos LSD del 95%. T1 (1.483), T7 (1.883), T9 (1.733) y T10 (1.316).

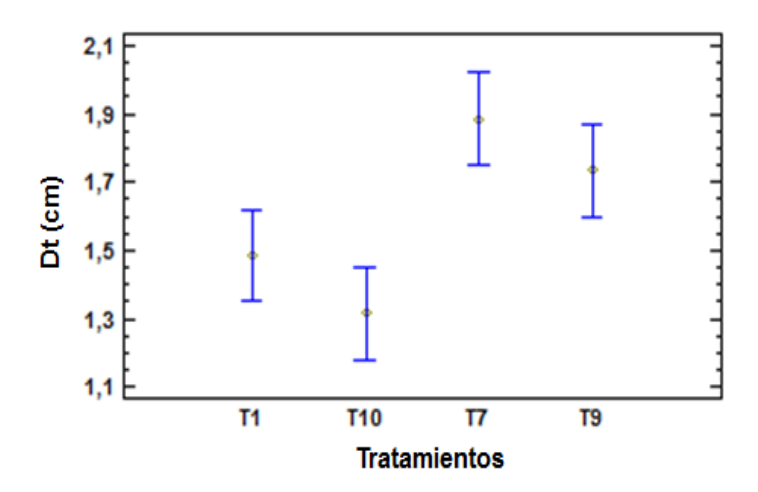

Figura 9. Medias de la biomasa aérea (Bf) a los 85 DDS con intervalos LSD del 95%. T1 (59.435), T7 (77.99), T9 (62.66) y T10 (27.485).

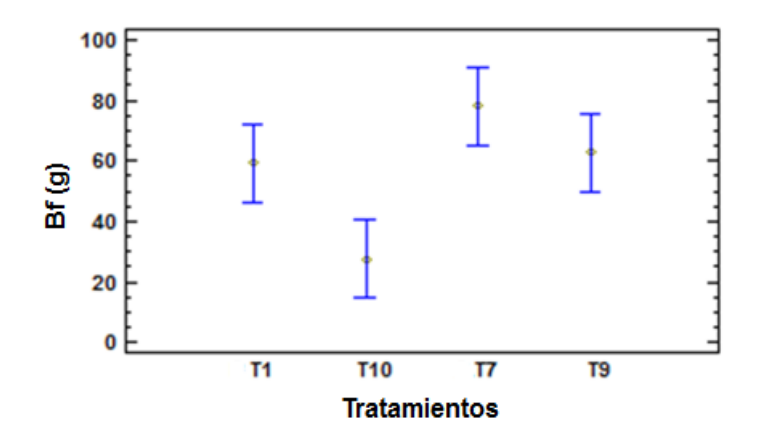

Figura 10. Medias de la biomasa de raíz Br-(g) a los 85 DDS con intervalos LSD del 95%. T1 (7.42), T7 (15.5), T9 (11.76) y T10 (5.26).

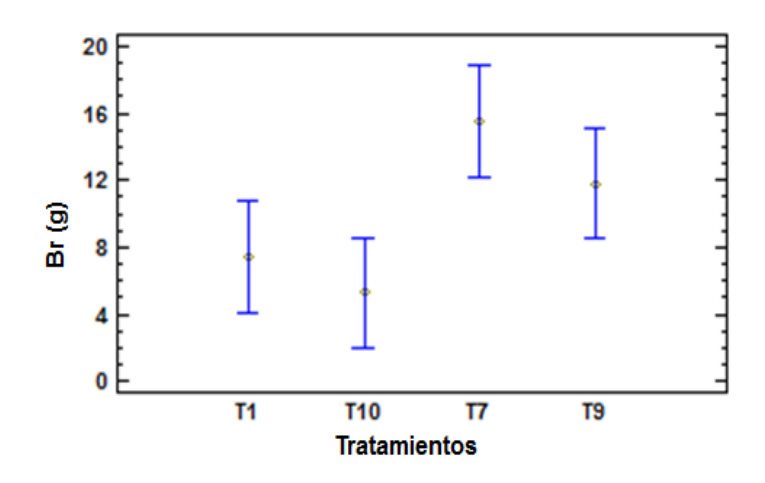

Figura 11. Medias de la longitud de raíz LR-(cm) a los 78 y 85 DDS con intervalos LSD del 95%. T1 (24.83), T7 (29), T9 (22.5) y T10 (20.33).

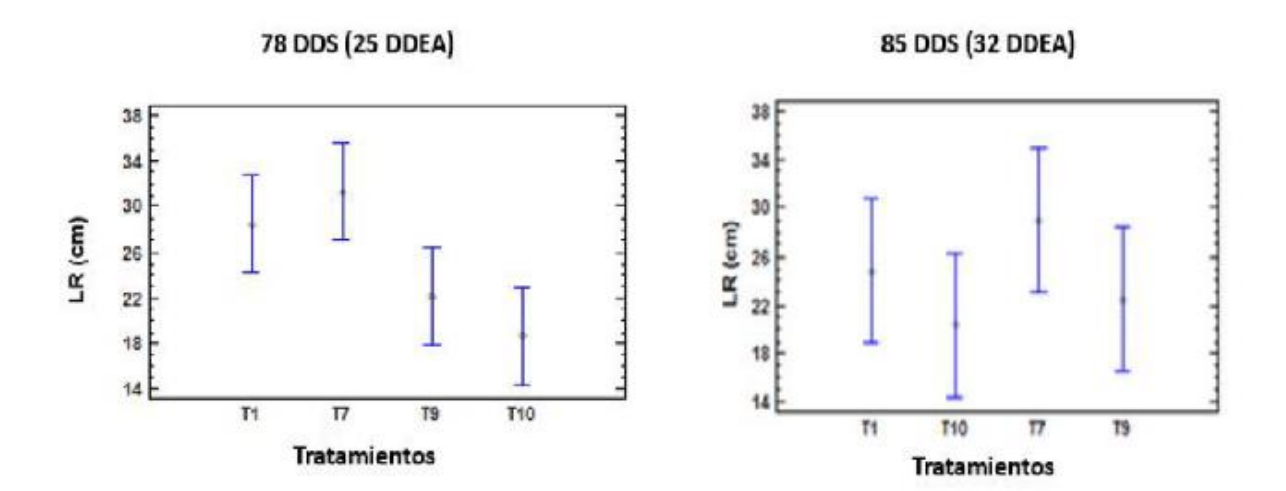

Figura 12. Medias de la biomasa de la planta Bp (85DDS) con intervalos LSD del 95%. T1 (66.8), T7 (93.5), T9 (74.43) y T10 (32.745).

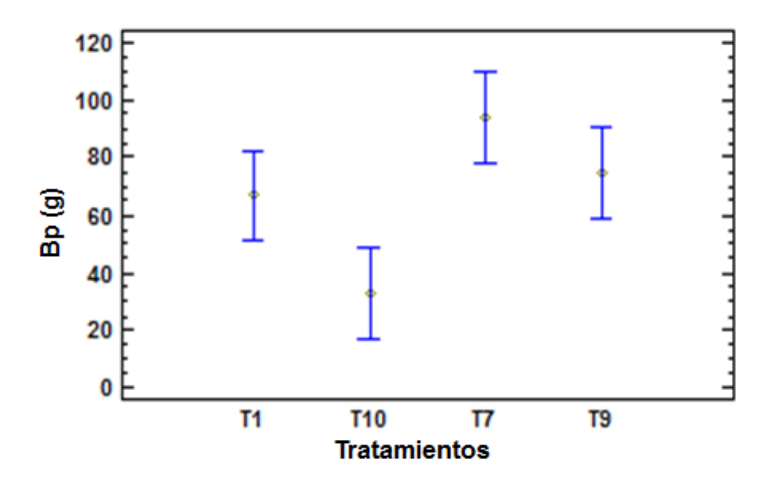

Figura 13. Medias del masa seca aérea Msf (85DDS) con intervalos LSD del 95%. T1 (10.28), T7 (16.51), T9 (12.8) y T10 (5.52).

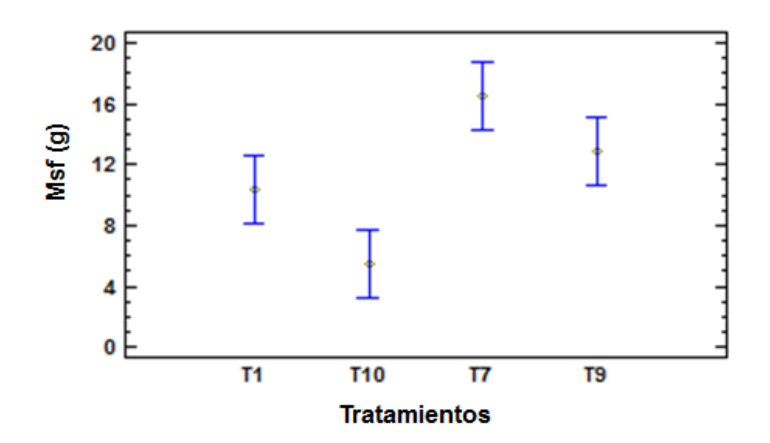

Figura 14. Medias de la masa seca de raíz (Msr) a los 85 DDS con intervalos LSD del 95%. T1 (1.5), T7 (3.46), T9 (2.58) y T10 (1.11).

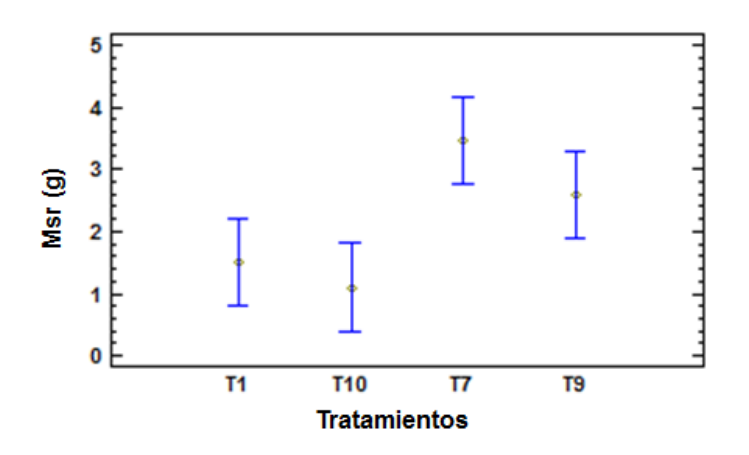

#### **8.3 Curvas de absorción de macronutrientes y micronutrientes**

#### **Modelo GLM (anexo A)**

Hipótesis de prueba: Los valores de la extracción de P, K, Mg, Fe, Cu, Mn, Zn y B en la planta de *J. curcas* existe diferencias para los cuatro tratamientos evaluados.

Para las variables Mg, K, P, Fe y Cu, existen diferencias estadísticamente significativas entre los cuatro tratamientos evaluados (p< 0.05). En cuanto al factor muestreo existen diferencias significativas (p< 0.05) para los nutrientes Mg, P, K, Cu, Fe, Mn, Zn y B. Este tipo de resultados evidencia la importancia de la programación de la fertilización de las plantas en base a tiempos específicos de absorción, a pesar de estudiarse en una sola etapa fenológica. Sancho 1993, afirma que en un vivero, a pesar de presentar una sola etapa fenológica, las plantas presentan variaciones en cuanto a los nutrientes.

El análisis de correlación de Pearson (anexo E) muestra con alta significancia (p= 0.000) la asociación de las variables químicas. Así la variable Boro, correlaciona positivamente con Mn (r= 0.699), Fe (r= 0.759), Zn (r= 0.746), Cu (r= 0.845), P (r= 0.861), K (r= 0.837) y Mg (r =0.868). Manganeso, correlaciona de forma positiva con Fe (r= 0.671), Cu (r= 0.693), P(r= 0.680), K(r= 0.658) y Mg (0.639). Hierro, correlaciona en forma positiva con Zn ( $r = 0.577$ ), Cu ( $r = 0.841$ ), P( $r = 0.792$ ), K ( $r =$ 0.752) y Mg (r= 0.841). Potasio, correlaciona positivamente con Mg (0.924). Zinc, correlaciona de manera positiva con Cu ( $r = 0.574$ ), P ( $r = 0.638$ ), K ( $r = 0.584$ ) y Mg  $(r= 0.695)$ . Cobre, correlaciona positivamente con S ( $r= 0.622$ ), P ( $r= 0.927$ ), K ( $r=$ 0.922) y Mg (0.950). Azufre, correlaciona positivamente con  $P$  (r= 0.585), K (r= 0.593) y Mg (r= 0.622). Finalmente la variable fósforo, se relaciona positivamente con K (r= 0.933) y Mg (r= 0.950).

En suma, el análisis de correlación de Pearson (anexo E) muestra con alta significancia (p= 0.000) la asociación de algunas variables fisiológicas y químicas. Así, la variable masa seca de raíz (Msr) correlaciona en forma positiva con B (r= 0.722), Mn (r= 0.862), Fe (r= 0.775), Zn (r= 0.564), Cu (r= 0.837), P (r= 0.798) y K (r= 0.803). La alta correlación del microelemento B con Msr, explica el hecho de que los puntos de crecimiento de la raíz detienen el aumento si este nutriente disminuye su concentración en dicha zona (CIAT, 2010). Por último, la variables masa seca total (Mst) se asocia de manera positiva con Cu ( $r = 0.966$ ), S ( $r = 0.966$ 0.568), P (r= 0.963), K (r= 0.952), B (r= 0.875), Mn (r= 0.770), Fe (r= 0.845) y Zn  $(r= 0.645)$ .

#### **8.3.1 Macronutrientes y micronutrientes**

#### Factor muestreo:

Al realizar el análisis de media para los muestreos se evidencia que el valor más bajo de extracción de P, se obtienen cuando se realiza el primer muestreo (0 DDEA), con 0.933 g m<sup>-2</sup>. El valor más alto se presenta en el muestreo  $3$  (25 DDEA), con valor 3.17 g m<sup>-2</sup>, y con valores intermedios de 2.091 y 1.89 g m<sup>-2</sup> en los muestreos 2 (10 DDEA) y 4 (32 DDEA), respectivamente. Los muestreos 2 y 4 no difieren significativamente, mientras que el muestreo 3 difiere significativamente respecto a los otros muestreos. El potasio, presenta diferencias significativas en el muestreo 1, respecto a los otros. Los valores en g m<sup>-2</sup> de extracción de K fueron de 6.061, 12.62, 15.96 y 11.65 para 0, 10, 25 y 32 DDEA, respectivamente. Para la variable Mg, se observa que al igual que los anteriores macroelementos, la mayor demanda de absorción ocurre en el muestreo 3 con valor de 0.311 g m<sup>-2</sup>, seguido del muestreo 2, 4 y 1 con 0.196, 0.192 y 0.102 g m<sup>-2</sup>, respectivamente. En el análisis de media de Cu, se observa que la mayor demanda de absorción ocurre en el muestreo 3 con valor de 0.023 g m<sup>-2</sup>, seguido del muestreo 4, 2 y 1 con 0.0194, 0.0190 y 0.008 g m<sup>-2</sup>, respectivamente. Por su lado el Mn, evidencia que las mayores demandas de absorción ocurren en el muestreo 3 y 4 con valores de 0.141 g m<sup>-2</sup> y 0.130 g m<sup>-2</sup>. Los valores más bajos se evidencian en el muestreo 1 y 2 con  $0.027$  y  $0.048$  g m<sup>-2</sup>. En cuanto al microelemento B, se afirma que la mayor demanda de absorción ocurre en el muestreo 3 con valor de 0.0359 g m<sup>-2</sup>, con diferencias significativas de los muestreos 4, 2 y 1 con valores de 0.0196, 0.0154 y 0.0074 g m<sup>-2</sup>, respectivamente. Para la variable Zn, se observa que la mayor demanda de absorción ocurre en el muestreo 3 con valor de 0.033 g m<sup>-2</sup>, con diferencias significativas de los muestreos 4, 2 y 1 con valores de 0.0069, 0.004 y

0.0023 g m<sup>-2</sup>. En el estudio de la variación de la absorción de hierro, el análisis de media revela que la mayor absorción ocurre en el muestreo 4, seguido del muestreo 3 sin diferencias significativas, con valores de 0.0979 y 0.0958 g m<sup>-2</sup>, respectivamente. Los valores más bajos de extracción de este elemento, se registran en el muestreo 1 y muestreo 2, con 0.035 y 0.0642 g m<sup>-2</sup> (Figura 16).

La alta demanda de los nutrientes a los 78 DDS, se debe al hecho que el sistema de raíces se encuentra desarrollado y las raíces superan los 15 cm (Figura 11). Una variable asociada al desarrollo de la raíz es la densidad de raíces, la cual se mide en cm cm<sup>3</sup>; factor relevante en la absorción de agua y nutrientes (Russell y Wild, 1989). Taiz y Zeiger 2006, agrega que las altas tasas de absorción de nutrientes en las zonas del ápice radical son el resultado de la gran demanda de nutrientes en estos tejidos y de la relativamente alta disponibilidad de nutrientes en el suelo que les rodea.

Figura 15. Medias de las variables (a) Magnesio, (b) Potasio y (c) Fósforo en g m-2 con intervalos LSD del 95%. Factor muestreo.

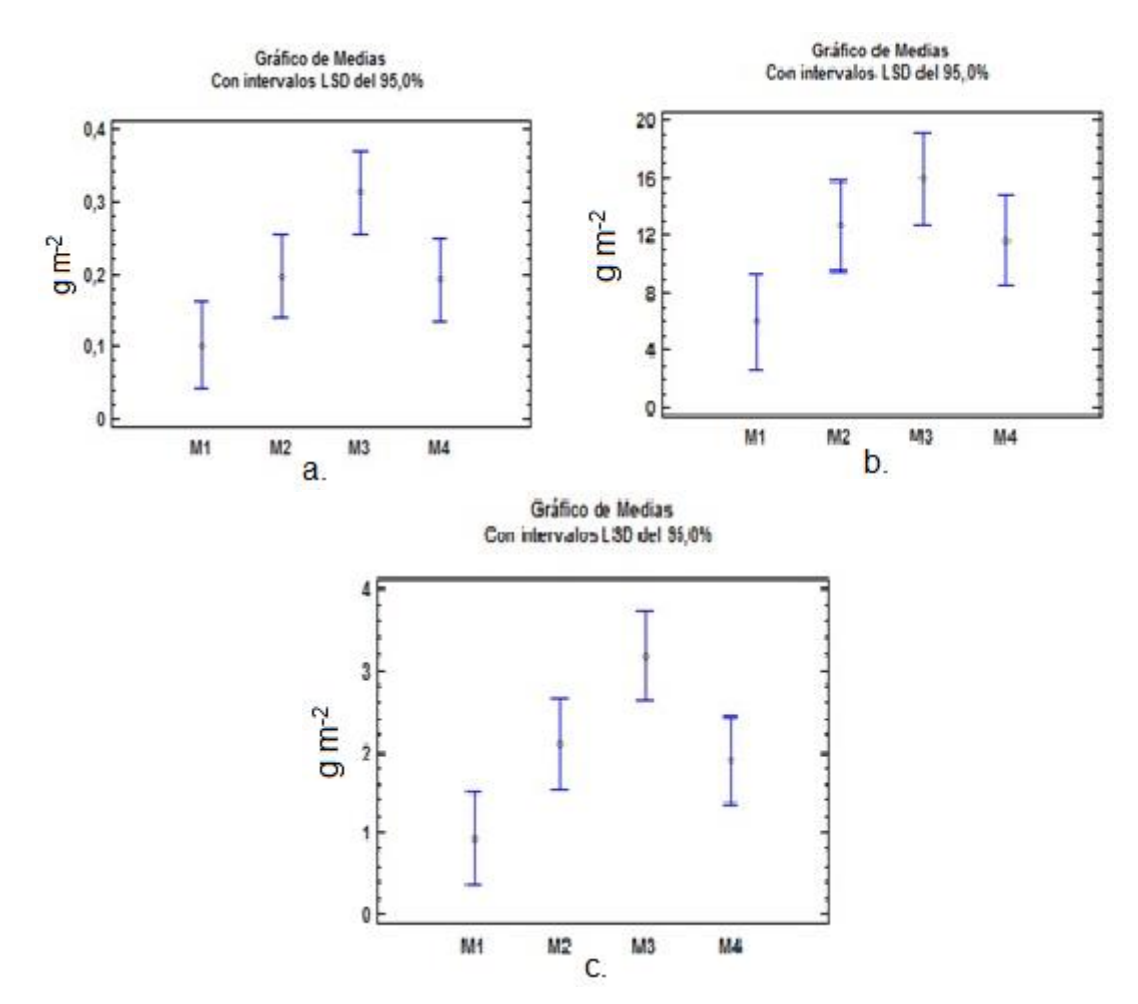

Gráfico de Medias Gráfico de Medias Con intervalos LSD del 95,0% Con intervalos LSD del 95,0%  $0,15$  $0,03$ 0,025  $0,12$  $9 \, \mathrm{m}^2$  $g m<sup>-2</sup>$  $0,02$  $0,09$ 0,015 0,06  $0,01$  $0,03$ 0,005  $\theta$  $\pmb{0}$ M1  $M2$ M<sub>3</sub> M4 M1  $M2$  $M3$ M4 b. a. Gráfico de Medias Gráfico de Medias Con intervalos LSD del 95,0% Con intervalos LSD del 95,0%  $0,18$  $0,05$  $0,15$  $0,04$  $\frac{1}{\sqrt{5}}$   $^{0,12}_{0,09}$  $g m^2$  $0,02$  $0,06$  $0,01$  $0,03$ Ö 0 M1 M<sub>2</sub> M3 M4 M1 M<sub>2</sub> M3 M4 C. d. **Gráfico ANOM** Con 95% Límites de Decisión  $0,04$ LDS=0,03<br>LC=0,02<br>LDI=0,01  $0,03$ 0,02440  $\overline{z}$  $0,02$ 0,01190  $0,01$  $0,00$  $-0,00060$  $\dot{\mathbf{0}}$  $10$  $25$  $32$ Tiempo (DDEA) e.

Figura 16. Medias de las variables (a) Cobre, (b) Hierro, (c) Manganeso, (d) Boro y (e) zinc en g m<sup>-2</sup> con intervalos LSD del 95%.(e) gráfico ANOM de la variable Cinc  $(g \, m^2)$ . Factor muestreo.

Factor tratamiento:

Al realizar el análisis de media para los tratamientos se evidencia que el valor más alto de Fósforo, se obtiene cuando se emplea el tratamiento 7 con 3.389 g m<sup>-2</sup>, seguido del T1, T9 y T10 con valores 2.084, 1.82 y 0.89 g m<sup>-2</sup>, respectivamente.

El valor más alto de Potasio se obtiene cuando se emplea el tratamiento 7 con 19.29 g m<sup>-2</sup>, seguido del T1, T9 y T10 con valores 11.66, 10.88 y 4.93 g m<sup>-2</sup>, respectivamente. Al realizar el análisis del Magnesio, se arrojan los siguientes resultados: T7 con 0.345 g m<sup>-2</sup>, seguido del T1 con 0.239, T9 con 0.1618 y T10 con 0.067 g m<sup>-2</sup>. Se demuestra que el valor más alto de Fe se obtiene cuando se emplea el tratamiento 7 con 0.1090 g m<sup>-2</sup>, seguido del T1, T9 y T10 con valores 0.090, 0.065 y 0.034 g m<sup>-2</sup>, respectivamente.

Existe la certeza, que el valor más alto de Cu se obtiene cuando se emplea el tratamiento 7 con 0.028 g m<sup>-2</sup>, seguido del T1, T9 y T10 con valores 0.018, 0.0159 y 0.0075 g m $^{-2}$ , respectivamente.

La extracción de B, se comprueba que es mayor en el T7 (0.0329 g m<sup>-2</sup>) con diferencias significativas, seguido del T1, T9 y T10, con 0.0202, 0.0195 y 0.0068 g  $m<sup>-2</sup>$  (Figura 17 y 18).

Figura 17. Medias de las variables (factor tratamiento) (a) Magnesio, (b) Potasio y  $(c)$  Fósforo en g m<sup>-2</sup> con intervalos LSD del 95%.

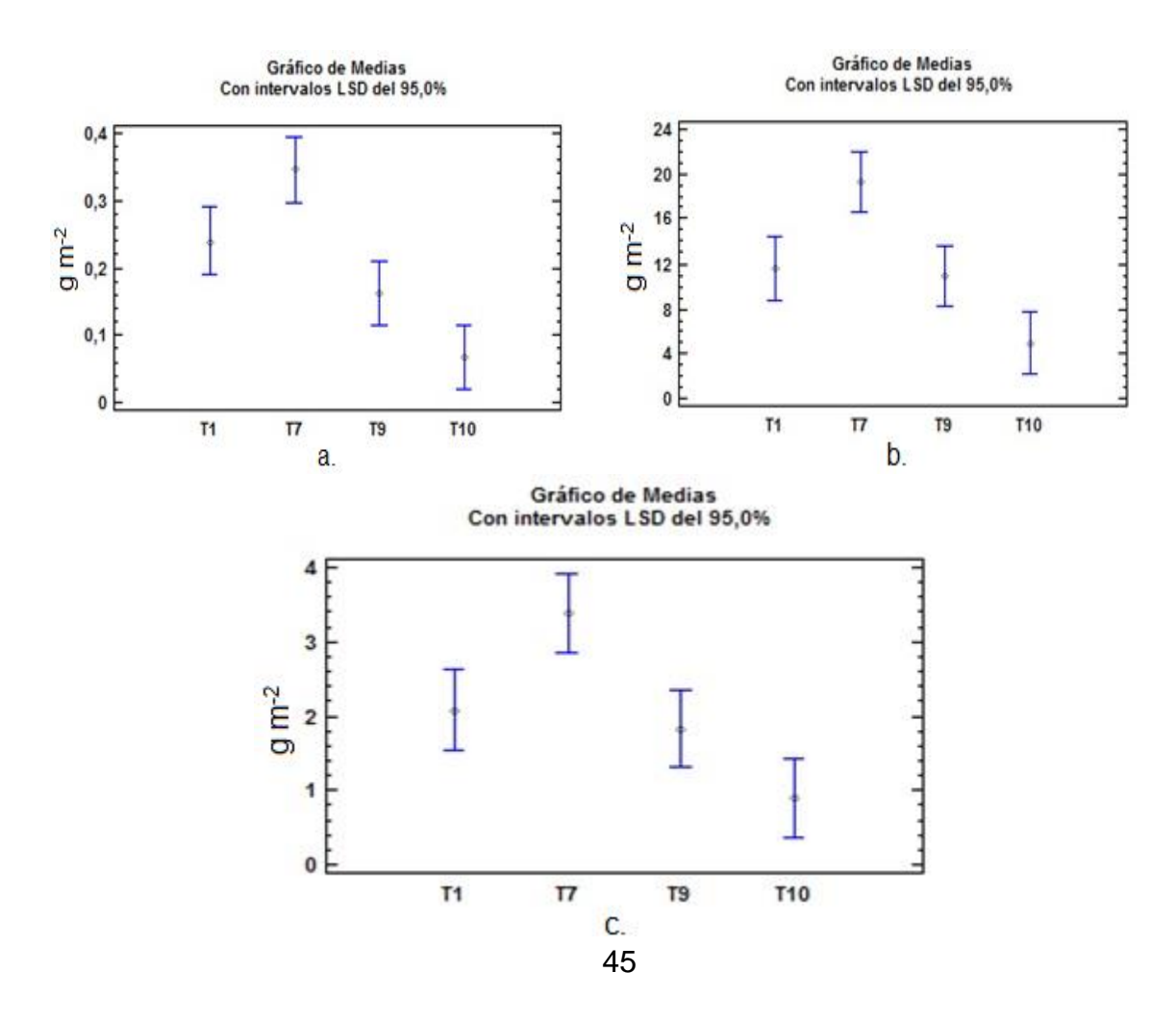

Figura 18. Medias de las variables (factor tratamiento) (a) Cobre, (b) Hierro y (c) Boro en g m-<sup>2</sup> con intervalos LSD del 95% (e) gráfico ANOM del 95% límites de decisión para la variable B (g m<sup>-2</sup>).

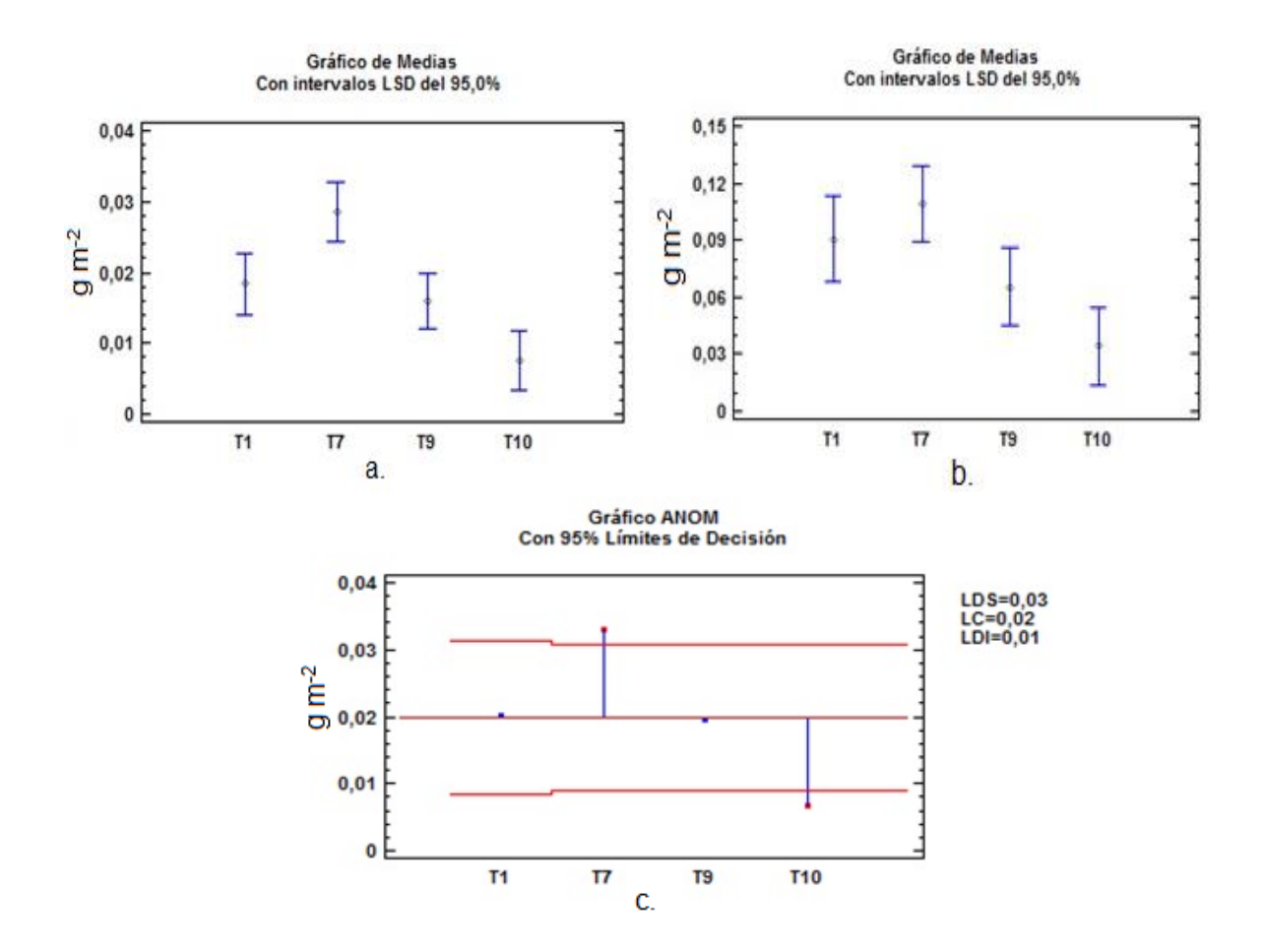

Los altos valores de extracción de nutrientes obtenidos por el T7 pueden atribuirse al hecho de que la turba presente en dicho sustrato, presenta un contenido medio de fertilizantes (NPK: 1Kg m<sup>-3</sup>, micro fertilizante: 50 g m<sup>-3</sup>) y pH ajustado con cal que facilita la absorción de los nutrientes (PINDSTRUP, sin fecha). Sumado a las características de la turba del T7, el suelo del CDAF ofrece según Vásquez (2009) contenidos altos de bases, Mn y B; contenidos bajos a medio de MO y Fe, contenido medio de Cu, Zn y CIC. La combinación del suelo del CDAF con la turba, hace que cambien las características físicas en cuánto aireación, porosidad y retención de humedad del suelo. El T10 a pesar de contener turba, presenta los valores más bajos de absorción, posiblemente porque la proporción de cascarilla de arroz (1:1) es muy alta y la retención de humedad disminuye. La cascarilla de arroz a su vez, es utilizada para mejorar el drenaje de los sustratos de vivero (VINIFEX, 2002). El T9, al igual que el T10 contiene la misma proporción de turba, pero no evidencia los valores mayores de absorción, posiblemente a que la

proporción de arena no ofrece las propiedades químicas deseables, a pesar de poseer las propiedades físicas óptimas para el desarrollo de cultivos; como lo son porosidad, retención de humedad, drenaje rápido y buena aireación (Ansorena, 1994). El T1 al igual que el T10 y T9, no evidencian altos valores de absorción debido a su alta densidad aparente de 1.3 g cm<sup>-3</sup> (tabla 1). La alta densidad evidencia que el suelo se está compactando, por tal motivo la porosidad y aireación disminuye. Eso se traduce en una menor disponibilidad de los nutrientes por falta de oxígeno y baja actividad microbiana. Entre otras desventajas las raíces atrofian su crecimiento debido a la alta resistencia a la penetración del suelo. Vásquez 2009, agrega que los suelos del CAF no presentan estructura; estos resultados explican la alta densidad aparente del suelo. Núñez y De Bisbal 1999, en un estudio del efecto de la compactación del suelo sobre el desarrollo de la raíz del maíz, utilizando columnas con densidades aparentes de suelo de 1.35- 1.55 mg m<sup>-3</sup>, se encontraron diferencias significativas en el estrato 2 a partir de la semana 2, con los mayores valores para T1 (0-50 cm; densidad aparente 1.35 mg  $\text{m}^3$ ) de peso seco de raíz (g), longitud de raíz (m), volumen total de raíces (cm<sup>3</sup>) y densidad de longitud  $\text{(cm}^3\text{ m}^3)$  con valores de 0.026, 0.820, 1.580 y 0.070, respectivamente.

**8.3.3 Curvas de absorción**: A modo de síntesis del estudio de la absorción de los nutrientes en plantas de vivero de *J. curcas,* se presentan las figuras 19 y 20, las cuales ilustran los resultados, dependiendo de las variables, los tratamientos y los periodos de muestreo:

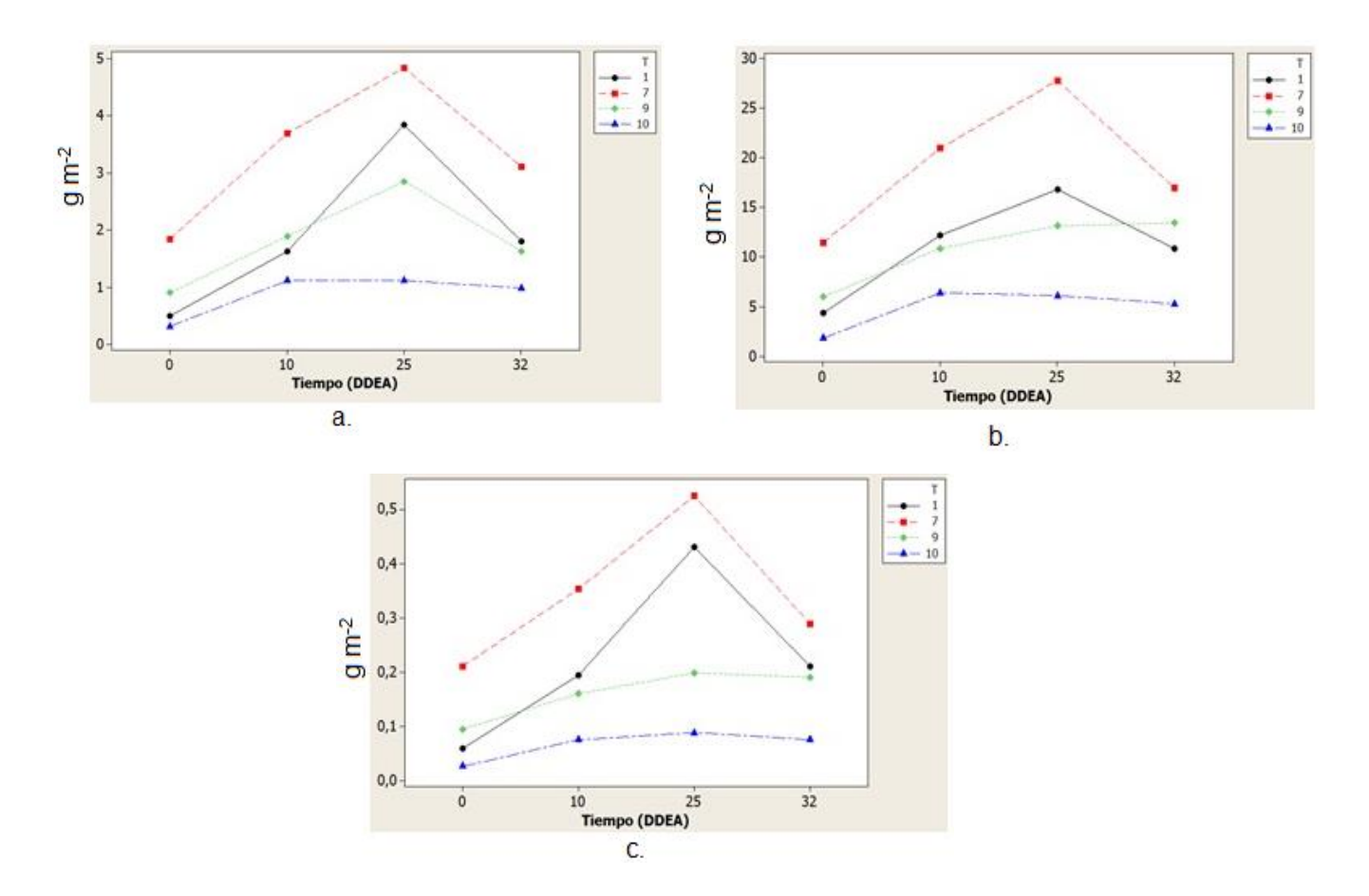

Figura 19. Curvas de absorción de Macronutrientes en (g m<sup>-2</sup>). (a.) Fósforo, (b.) Potasio y (c.) Magnesio

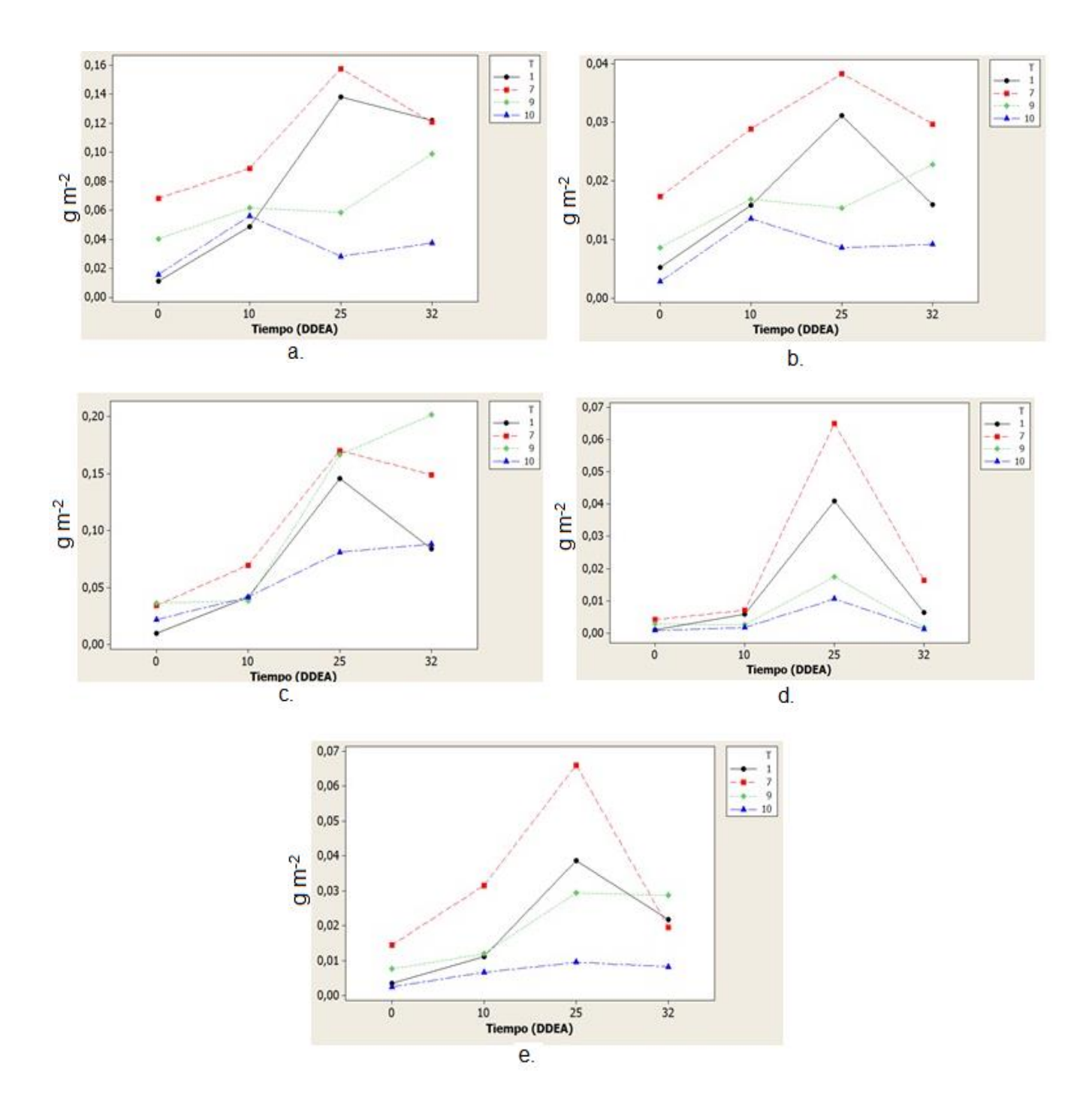

Figura 20. Curvas de absorción de Micronutrientes en  $(g m<sup>-2</sup>)$ . (a.) Hierro, (b.) Cobre, (c.) Manganeso, (d.) Zinc y (e.) Boro.

## **9. CONCLUSIONES**

Los sustratos evaluados (Cascarilla de arroz + Turba, Suelo, Arena + Turba y Suelo + Turba) tienen efecto diferencial entre la germinación de *J. curcas*, esto lo corrobora el hecho de obtener mejor valor de germinación por parte del sustrato T10 (cascarilla de arroz + turba), evidenciando aportes nutricionales y de mejores condiciones físicas para que se inicie el proceso de germinación y desarrollo de la plántula.

El sustrato utilizado atribuye o confiere diferentes beneficios en las plantas, aquí se estableció que el sustrato T7 (Suelo + Turba) le aporta mejores condiciones de desarrollo fisiológico y absorción de nutrientes a las plantas de *J. curcas* en la etapa de vivero, aportando el mejor desarrollo de la planta.

Las curvas de absorción establecen que a los 78 DDS ocurren los picos altos de extracción de los nutrientes, por lo tanto en esta época se debe suministrar los nutrientes para obtener plantas vigorosas, asegurando un establecimiento y producciones exitosas.

## **10. RECOMENDACIONES**

Se recomienda utilizar la mezcla de sustratos en proporción (1:1) de suelo (pH: 7.82; CE: 1.55 dSm<sup>-1</sup>; Da: 1.3g cm<sup>-3</sup>) y turba (pindstrup plus peat substrate), con el fin de obtener unas plántulas vigorosas, y a su vez más resistentes al momento del trasplante a campo, bajo las condiciones de Santa Marta.

Si se usa bolsas de polietileno negro de dimensiones 25.4 x 30 cm no se debe exceder los 85 días después de la siembra (DDS) para trasplantar las plántulas a campo, puesto que la longitud de la raíz puede exceder las dimensiones de la bolsa y sufren lesiones al momento de su traslado a campo.

En la fase de digestión de las muestras sea por la vía seca o húmeda, usar respirador de vapores debido a que se producen gases tóxicos que pueden poner en riesgo la salud humana.

# **BIBLIOGRAFÍA**

AEA. (Sin fecha). *Jatropha curcas* L su expansión agrícola para la producción de aceites vegetales con fines de comercialización energética. Recuperado el 10 de Enero del 2013.En: <http://www.bio-nica.info/biblioteca/AEAJatrophaCurcas.pdf>

Andrade, G. Cora, J. Silva, I. Carvalho, M. 2005. Características químicas de substratos utilizados na produção de mudas de cacaueiros.Rev.Bras.Frutic. vol 27, no 3, Pp 514-516.

Ansorena, J.1994.Sustratos (Propiedades y Caracterización). Mundi-Prensa. México. 172 pp.ISBN: 8471144816, 9788471144812.

Barbado, J. 2005. Hidroponía. Disponible en: [http://books.google.com.co/books?id=aa4A0GakMRsC&pg=PA33&dq=propiedade](http://books.google.com.co/books?id=aa4A0GakMRsC&pg=PA33&dq=propiedades+de+sustratos+solidos&hl=es&sa=X&ei=bvs5UerwHI_e8wScx4DgBw&ved=0CCwQ6wEwAA#v=onepage&q=propiedades%20de%20sustratos%20solidos&f=false) [s+de+sustratos+solidos&hl=es&sa=X&ei=bvs5UerwHI\\_e8wScx4DgBw&ved=0CC](http://books.google.com.co/books?id=aa4A0GakMRsC&pg=PA33&dq=propiedades+de+sustratos+solidos&hl=es&sa=X&ei=bvs5UerwHI_e8wScx4DgBw&ved=0CCwQ6wEwAA#v=onepage&q=propiedades%20de%20sustratos%20solidos&f=false) [wQ6wEwAA#v=onepage&q=propiedades%20de%20sustratos%20solidos&f=false](http://books.google.com.co/books?id=aa4A0GakMRsC&pg=PA33&dq=propiedades+de+sustratos+solidos&hl=es&sa=X&ei=bvs5UerwHI_e8wScx4DgBw&ved=0CCwQ6wEwAA#v=onepage&q=propiedades%20de%20sustratos%20solidos&f=false)

Bártoli, J. 2008. Manual para el cultivo de piñon (*Jatropha curcas*) en Honduras. La Lima, Cortés, Honduras.

Bertsch, F.1995. La fertilidad de los suelos y su manejo. Costa Rica.

Bertsch, F. 2005. Estudio de absorción de nutrientes como apoyo a las recomendaciones de fertilización. Disponible en: [http://www.ipni.net/ppiweb/iaecu.nsf/\\$webindex/76A0E12D2DF131AB05256FF200](http://www.ipni.net/ppiweb/iaecu.nsf/$webindex/76A0E12D2DF131AB05256FF200587B24/$file/Estudios+de+absorci%C3%B3n+de+nutrientes+como+apoyo.pdf) [587B24/\\$file/Estudios+de+absorci%C3%B3n+de+nutrientes+como+apoyo.pdf](http://www.ipni.net/ppiweb/iaecu.nsf/$webindex/76A0E12D2DF131AB05256FF200587B24/$file/Estudios+de+absorci%C3%B3n+de+nutrientes+como+apoyo.pdf)

Bertsch, F (sin fecha). La fertilidad de los suelos y su manejo". International Plant nutrition Institute. Consultado el 22 de 2013. Disponible: [http://www.ipni.net/ppiweb/ltamn.nsf/\\$webindex/4682F9448322F81905256B91001](http://www.ipni.net/ppiweb/ltamn.nsf/$webindex/4682F9448322F81905256B910018F071?opendocument&navigator=publicaciones+disponibles) [8F071?Opendocument&navigator=publicaciones+disponibles](http://www.ipni.net/ppiweb/ltamn.nsf/$webindex/4682F9448322F81905256B910018F071?opendocument&navigator=publicaciones+disponibles)

Bewley, J. Black, M. 1994. Seeds: physiology of development and germination. New York: Plenum Press. 445p.

Bingham,F. 1982.Boron.In: Methods of soils analysis .Part 2.Chemical and microbiological properties,second edition.Page,A; Miller,R; Kenney,D. Edit.American Society of Agronomy and Soil Science Society of America,Madison,Wisconsin,USA.Pp.431-447.

Bock, R. 1978.Handbook of decomposition Methods.In: Analytical Chemistry.International Textbook Co, Glasgow, Scotland.

Bures, S. 1997. Sustratos. Agrotécnicas. Madrid, ES 205 p.

Carvalho, N. Nakagawa, J. 2000. Sementes: ciência, tecnologia e produção. 4. ed. Jaboticabal: FUNEP. 588p.

CATIE. 1995. Colección de guías silviculturales, *vochysia:* especie de árbol de uso múltiple en América central. Disponible en: [http://books.google.com.co/books?id=y-](http://books.google.com.co/books?id=y-xGwoaTFhUC&pg=PA7&dq=uso+de+arena+de+rio+como+sustrato&hl=en&sa=X&ei=DRX6ULW7M5C49gTM8YCwBA&ved=0CDwQ6wEwBA#v=onepage&q=uso%20de%20arena%20de%20rio%20como%20sustrato&f=false)

[xGwoaTFhUC&pg=PA7&dq=uso+de+arena+de+rio+como+sustrato&hl=en&sa=X&](http://books.google.com.co/books?id=y-xGwoaTFhUC&pg=PA7&dq=uso+de+arena+de+rio+como+sustrato&hl=en&sa=X&ei=DRX6ULW7M5C49gTM8YCwBA&ved=0CDwQ6wEwBA#v=onepage&q=uso%20de%20arena%20de%20rio%20como%20sustrato&f=false) [ei=DRX6ULW7M5C49gTM8YCwBA&ved=0CDwQ6wEwBA#v=onepage&q=uso%2](http://books.google.com.co/books?id=y-xGwoaTFhUC&pg=PA7&dq=uso+de+arena+de+rio+como+sustrato&hl=en&sa=X&ei=DRX6ULW7M5C49gTM8YCwBA&ved=0CDwQ6wEwBA#v=onepage&q=uso%20de%20arena%20de%20rio%20como%20sustrato&f=false) [0de%20arena%20de%20rio%20como%20sustrato&f=false](http://books.google.com.co/books?id=y-xGwoaTFhUC&pg=PA7&dq=uso+de+arena+de+rio+como+sustrato&hl=en&sa=X&ei=DRX6ULW7M5C49gTM8YCwBA&ved=0CDwQ6wEwBA#v=onepage&q=uso%20de%20arena%20de%20rio%20como%20sustrato&f=false)

CATIE.2006. Árboles de Centroamérica: *Jatropha curcas* L. San José – Costa Rica, 4 p.

CEPAL.2004. Perspectivas del Mercado de Biocombustibles en América Central.

CIAT.2010. Producción eco-eficiente del arroz en América Latina. Cali – Colombia.ISBN:978-958-694-102-0.Pp.330-331.En:

[http://books.google.com.co/books?id=vdw-](http://books.google.com.co/books?id=vdw-JYBkra8C&pg=PA328&dq=efecto+del+Zn+en+el+crecimiento+de+la+raiz&hl=es-419&sa=X&ei=UH_2Us3YKeeysQTn6oGwCg&ved=0CEAQ6AEwBA#v=onepage&q)

[JYBkra8C&pg=PA328&dq=efecto+del+Zn+en+el+crecimiento+de+la+raiz&hl=es-](http://books.google.com.co/books?id=vdw-JYBkra8C&pg=PA328&dq=efecto+del+Zn+en+el+crecimiento+de+la+raiz&hl=es-419&sa=X&ei=UH_2Us3YKeeysQTn6oGwCg&ved=0CEAQ6AEwBA#v=onepage&q)[419&sa=X&ei=UH\\_2Us3YKeeysQTn6oGwCg&ved=0CEAQ6AEwBA#v=onepage&](http://books.google.com.co/books?id=vdw-JYBkra8C&pg=PA328&dq=efecto+del+Zn+en+el+crecimiento+de+la+raiz&hl=es-419&sa=X&ei=UH_2Us3YKeeysQTn6oGwCg&ved=0CEAQ6AEwBA#v=onepage&q) [q](http://books.google.com.co/books?id=vdw-JYBkra8C&pg=PA328&dq=efecto+del+Zn+en+el+crecimiento+de+la+raiz&hl=es-419&sa=X&ei=UH_2Us3YKeeysQTn6oGwCg&ved=0CEAQ6AEwBA#v=onepage&q)

Djavanshir, K. & Pourbeik, H. 1976. Germination value –A new formula. Silvae Genetica. 25:83

Edwards, D.G.W. 1980. Maturity and quality of tree seeds –A state of the art–. Review. Seed Sci. Technol. 8:625

FACT. 2007. Position Paper on Jatropha curcas L. State of the art, small and large scale project development. Fuels from Agriculture in Communal Technology (available at http://www.fact-fuels.org).

Falasca, S. Ulberich, A. 2008. Las especies del género *Jatropha* para producir biodiesel en Argentina. Disponible en: <http://revistavirtual.redesma.org/vol3/pdf/investigacion/Jatropha.pdf>

Falcones, L. 2010. Evaluación agronómica de diez cultivares de tomate bajo el sistema hidropónico en la zona de Virgen de Fátima. Disponible en: [http://books.google.com.co/books?id=s4kzAQAAMAAJ&pg=PA17&dq=cascarilla+d](http://books.google.com.co/books?id=s4kzAQAAMAAJ&pg=PA17&dq=cascarilla+de+arroz+sustrato&hl=en&sa=X&ei=WBv6UK7_DYr49gSP4IDACQ&ved=0CEoQ6wEwBg#v=onepage&q=cascarilla%20de%20arroz%20sustrato&f=false) [e+arroz+sustrato&hl=en&sa=X&ei=WBv6UK7\\_DYr49gSP4IDACQ&ved=0CEoQ6w](http://books.google.com.co/books?id=s4kzAQAAMAAJ&pg=PA17&dq=cascarilla+de+arroz+sustrato&hl=en&sa=X&ei=WBv6UK7_DYr49gSP4IDACQ&ved=0CEoQ6wEwBg#v=onepage&q=cascarilla%20de%20arroz%20sustrato&f=false) [EwBg#v=onepage&q=cascarilla%20de%20arroz%20sustrato&f=false](http://books.google.com.co/books?id=s4kzAQAAMAAJ&pg=PA17&dq=cascarilla+de+arroz+sustrato&hl=en&sa=X&ei=WBv6UK7_DYr49gSP4IDACQ&ved=0CEoQ6wEwBg#v=onepage&q=cascarilla%20de%20arroz%20sustrato&f=false)

Filho, M. 2005. Fisiologia de sementes de plantas cultivadas. Piracicaba: FEALQ. 495p.

Finck, A. 1988. Fertilizantes y fertilización. Disponible en: [http://books.google.com.co/books?id=llL8KcUQAQ0C&pg=PA10&dq=sustratos+co](http://books.google.com.co/books?id=llL8KcUQAQ0C&pg=PA10&dq=sustratos+con+suelo&hl=es-419&sa=X&ei=WSP6UN_bHYma9QTXv4HYBQ&ved=0CEcQ6AEwBQ#v=onepage&q=sustratos%20con%20suelo&f=false) [n+suelo&hl=es-](http://books.google.com.co/books?id=llL8KcUQAQ0C&pg=PA10&dq=sustratos+con+suelo&hl=es-419&sa=X&ei=WSP6UN_bHYma9QTXv4HYBQ&ved=0CEcQ6AEwBQ#v=onepage&q=sustratos%20con%20suelo&f=false)

#### [419&sa=X&ei=WSP6UN\\_bHYma9QTXv4HYBQ&ved=0CEcQ6AEwBQ#v=onepag](http://books.google.com.co/books?id=llL8KcUQAQ0C&pg=PA10&dq=sustratos+con+suelo&hl=es-419&sa=X&ei=WSP6UN_bHYma9QTXv4HYBQ&ved=0CEcQ6AEwBQ#v=onepage&q=sustratos%20con%20suelo&f=false) [e&q=sustratos%20con%20suelo&f=false](http://books.google.com.co/books?id=llL8KcUQAQ0C&pg=PA10&dq=sustratos+con+suelo&hl=es-419&sa=X&ei=WSP6UN_bHYma9QTXv4HYBQ&ved=0CEcQ6AEwBQ#v=onepage&q=sustratos%20con%20suelo&f=false)

Funez, E; Arévalo, E; Pack, G y Quezada, J. 2009. Comparación de sustratos para la siembra de piñón (*Jatropha curcas*) en etapa de vivero, finca Santa Lucía, Choluteca, Honduras. Ceiba. vol. 50.no2.

Ghosh, A.Patolia, J. Chaudhary, D.Chikara, J.Rao, S.Kumar, D. Boricha, G.Zala, A. 2007. Response of Jatropha curcas under different spacing to Jatropha de-oiled cake. The Netherlands: FACT Foundation (available at http://www.fact-fuels.org). [Accessed online 21 April 2009].

Guedes, R. Alves, E. Gonçalves, E. Bruno, R. Braga, J. Medeiros, M. 2009. Germinação de sementes de *Cereus jamacaru* DC. em diferentes substratos e temperaturas. Acta Scientiarum. Biological Sciences, Maringá.vol.31, no .2, p.159- 164.

Gupta, U. 1993. Boron,molybdenum and selenium In : Soil sampling and methods of anaysis.Carter,M.edit.Lewis Publishers,Boca Raton,USA.Pp.91-94.

Heller, J. 1996. Physic nut. *Jatropha curcas* L. Promoting the conservation and use of underutilized and neglected crops. 1. Institute of Plant Genetics and Crop Plant Research, Gatersleben/ International Plant Genetic Resources Institute, Rome, Italy.

Hunter, A. 1972.Análisis de laboratorio para muestras de tejidos de plantas. Raleigh, USA. Universidad del Estado de Carolina del Norte. Material mimeografiado.

Henning, R.K. 2004. The Jatropha System – an integrated approach of rural development (available at www.jatropha.de). [Accessed 21 April 2008].

ICA. 1989. El análisis de suelos, plantas y aguas. Manual de asistencia técnica No.47.Bogotá.Pp.96-98;188-190.

ICA. 1993. Manual de análisis de suelos, plantas y aguas para riego*.* Manual de Asistencia Técnica No 47.Bogotá, D, C. Edit. Produmedios.Pp.177-201.

IDEAM (INSTITUTO COLOMBIANO DE HIDROLOGÍA Y METEOROLOGÍA). 2001. Sección de meteorología sinóptica aeronáutica. Datos diarios. Estación Simón Bolívar Santa Marta, Magdalena.

IGAC (INSTITUTO GEOGRÁFICO AGUSTIN CODAZZI). 1990. Métodos analíticos del laboratorio de suelos.5<sup>a</sup> Edición.Bogotá.Pp.45-48; 128-129.

IGAC. 2006. Métodos de laboratorio de suelos .6<sup>a</sup> Edición. Bogotá D, C.Pp.238-268.

IICA. (Sin fecha). Manual de biocombustibles. Recuperado el 06 de Enero del 2013 de: [http://www.iica.int.ni/Estudios\\_PDF/Programa\\_Biocombustibles.pdf](http://www.iica.int.ni/Estudios_PDF/Programa_Biocombustibles.pdf)

Isely, D. 1954. Testing for vigor. Proc. Assoc. Off. Seed Anal. 48.Pp 136-138

Jones, N. Miller, J. 1992. *Jatropha curcas*: A multipurpose Species for Problematic Sites, The World Bank, Washington DC. USA

Jongschaap, R.Corré, W.Bindraban, P.Brandenburg, W. 2007. Claims and Facts on Jatropha curcas L. Wageningen, Plant Research International.

Murillo, O. 1998. Variación en parámetros de germinación de una población natural de Alnus acuminata de Guatemala. Boletín MejoramientoGenético y Semillas Forestales. 19:4

Nakagawa, F. 1999. "Vigor tests based on seedling performance". In: Seed vigor: definitions and tests. F. Krzyzanowski, R. Vieira y J. França (eds). Londrina, PR, Brazil. Abrates, p. 1- 24

NOM (NORMA OFICIAL MEXICANA-021-RECNAT). 2000. Estudios, muestreos y análisis. Secretaría de Medio Ambiente y Recursos Naturales. México.

Novembre, A. Faria, T. Pinto, D. Chamma, H. 2007. Teste de germinação de sementes de sansão-do-campo (Mimosa caesalpiniaefolia Benth. - Fabaceaemimosoideae). Revista Brasileira de Sementes, Pelotas. vol.29, p. 17- 21.

Nuñez, M. De Bisbal, E.1999.Efecto de la compactación del suelo sobre algunos parámetros morfológicos del desarrollo radical del maíz. Revista Agronomía Tropical. 49(1) 93-106. En: [http://sian.inia.gob.ve/repositorio/revistas\\_ci/Agronomia%20Tropical/at4901/arti/nu](http://sian.inia.gob.ve/repositorio/revistas_ci/Agronomia%20Tropical/at4901/arti/nunez_m.htm) [nez\\_m.htm](http://sian.inia.gob.ve/repositorio/revistas_ci/Agronomia%20Tropical/at4901/arti/nunez_m.htm)

Ortiz, R. Fernández, O. 1994. El cultivo de la Palma Aceitera. Disponible en: [http://books.google.com.co/books?id=xZkO8yiPgf0C&pg=PA63&dq=fertilizacion+e](http://books.google.com.co/books?id=xZkO8yiPgf0C&pg=PA63&dq=fertilizacion+en+vivero&hl=es&ei=gTqHTsLsJofZ0QHdpezWDw&sa=X&oi=book_result&ct=result&resnum=1&ved=0CDIQ6AEwAA#v=onepage&q&f=false) [n+vivero&hl=es&ei=gTqHTsLsJofZ0QHdpezWDw&sa=X&oi=book\\_result&ct=result](http://books.google.com.co/books?id=xZkO8yiPgf0C&pg=PA63&dq=fertilizacion+en+vivero&hl=es&ei=gTqHTsLsJofZ0QHdpezWDw&sa=X&oi=book_result&ct=result&resnum=1&ved=0CDIQ6AEwAA#v=onepage&q&f=false) [&resnum=1&ved=0CDIQ6AEwAA#v=onepage&q&f=false](http://books.google.com.co/books?id=xZkO8yiPgf0C&pg=PA63&dq=fertilizacion+en+vivero&hl=es&ei=gTqHTsLsJofZ0QHdpezWDw&sa=X&oi=book_result&ct=result&resnum=1&ved=0CDIQ6AEwAA#v=onepage&q&f=false)

Ortiz, R. Fernández, O. 2000. El cultivo de la palma aceitera.

Peixoto, A. 1973. Plantas oleaginosas arbóreas. São Paulo: Nobel. 282p.

Perry, D.A. 1984. Manual de métodos de ensayo de vigor. Instituto Nacional de Semillas y Plantas de Vivero. Ministerio de agricultura, pesca y alimentación. Madrid, España. 56 p.

PINDSTRUP. (sin fecha). Pindstrup plus orange. Ryomgaard, Denmark.En: [http://www.pindstrup.com/professional/produktliste/?tx\\_commerce\\_pi1%5BshowUi](http://www.pindstrup.com/professional/produktliste/?tx_commerce_pi1%5BshowUid%5D=101&tx_commerce_pi1%5BcatUid%5D=32&cHash=dd02745c286e5f0fd60c86c3bf61d551) [d%5D=101&tx\\_commerce\\_pi1%5BcatUid%5D=32&cHash=dd02745c286e5f0fd60](http://www.pindstrup.com/professional/produktliste/?tx_commerce_pi1%5BshowUid%5D=101&tx_commerce_pi1%5BcatUid%5D=32&cHash=dd02745c286e5f0fd60c86c3bf61d551) [c86c3bf61d551](http://www.pindstrup.com/professional/produktliste/?tx_commerce_pi1%5BshowUid%5D=101&tx_commerce_pi1%5BcatUid%5D=32&cHash=dd02745c286e5f0fd60c86c3bf61d551)

Purcino, A. Drummond, O. 1986. Pinhão manso. Bello Horizonte: EPAMIG. 7p.

Quesada, G. Méndez. 2005. Evaluación de sustratos para almácigos de hortalizas. Revista Agronomía Mesoamericana [en línea]. vol 16, no 2, p 171-183. Disponible en: [http://www.mag.go.cr/rev\\_meso/v16n02\\_171.pdf](http://www.mag.go.cr/rev_meso/v16n02_171.pdf) ISSN: 1021-7444.

Raju, A. Ezradanum, V. 2002. Current Science, 83: 11.

Rallo,L. Fernández,R. Caldentey,P. Cambra,M. Cuarterro,J. García,A. Gracia,C. Guardiola,J. Martinez,P. Parra,M. Pliego,F. Recasens,I. 1998. Diccionario de ciencias hortícolas. Disponible en: [http://books.google.com.co/books?id=oW6dbRgw62gC&pg=PA409&dq=turba+culti](http://books.google.com.co/books?id=oW6dbRgw62gC&pg=PA409&dq=turba+cultivo&hl=en&sa=X&ei=wRj6UNW1DpDy9gTty4DoBA&ved=0CEAQ6wEwBA#v=onepage&q=turba%20cultivo&f=false) [vo&hl=en&sa=X&ei=wRj6UNW1DpDy9gTty4DoBA&ved=0CEAQ6wEwBA#v=onep](http://books.google.com.co/books?id=oW6dbRgw62gC&pg=PA409&dq=turba+cultivo&hl=en&sa=X&ei=wRj6UNW1DpDy9gTty4DoBA&ved=0CEAQ6wEwBA#v=onepage&q=turba%20cultivo&f=false) [age&q=turba%20cultivo&f=false](http://books.google.com.co/books?id=oW6dbRgw62gC&pg=PA409&dq=turba+cultivo&hl=en&sa=X&ei=wRj6UNW1DpDy9gTty4DoBA&ved=0CEAQ6wEwBA#v=onepage&q=turba%20cultivo&f=false)

Richmond, F. 2010. Evaluación de distintas materias para la producción de almácigo de tomate .Revista Agronomía Costarricense. vol 34 ,no 1,p 85-91 .Disponible en: <http://www.redalyc.org/articulo.oa?id=43617800008> ISSN: 0377- 9424.

Russell, E.Wild, A.1989. Condiciones del suelo y desarrollo de las plantas según Russell.Pp149.Madrid,España.ISBN:84-7114-400-X.En: [http://books.google.com.co/books?id=gE6x5iIuhGYC&pg=PA149&dq=importancia](http://books.google.com.co/books?id=gE6x5iIuhGYC&pg=PA149&dq=importancia+del+sistema+de+raices+en+la+absorci%C3%B3n+de+nutrientes&hl=es-419&sa=X&ei=jNP7UvrbCtS_kQfgtIDADA&ved=0CCwQ6AEwAA#v=onepage&q=importancia%20del%20sistema%20de%20raices%20en%20la%20absorci%C3%B3n%20de%20nutrientes&f=false) [+del+sistema+de+raices+en+la+absorci%C3%B3n+de+nutrientes&hl=es-](http://books.google.com.co/books?id=gE6x5iIuhGYC&pg=PA149&dq=importancia+del+sistema+de+raices+en+la+absorci%C3%B3n+de+nutrientes&hl=es-419&sa=X&ei=jNP7UvrbCtS_kQfgtIDADA&ved=0CCwQ6AEwAA#v=onepage&q=importancia%20del%20sistema%20de%20raices%20en%20la%20absorci%C3%B3n%20de%20nutrientes&f=false)[419&sa=X&ei=jNP7UvrbCtS\\_kQfgtIDADA&ved=0CCwQ6AEwAA#v=onepage&q=i](http://books.google.com.co/books?id=gE6x5iIuhGYC&pg=PA149&dq=importancia+del+sistema+de+raices+en+la+absorci%C3%B3n+de+nutrientes&hl=es-419&sa=X&ei=jNP7UvrbCtS_kQfgtIDADA&ved=0CCwQ6AEwAA#v=onepage&q=importancia%20del%20sistema%20de%20raices%20en%20la%20absorci%C3%B3n%20de%20nutrientes&f=false) [mportancia%20del%20sistema%20de%20raices%20en%20la%20absorci%C3%B](http://books.google.com.co/books?id=gE6x5iIuhGYC&pg=PA149&dq=importancia+del+sistema+de+raices+en+la+absorci%C3%B3n+de+nutrientes&hl=es-419&sa=X&ei=jNP7UvrbCtS_kQfgtIDADA&ved=0CCwQ6AEwAA#v=onepage&q=importancia%20del%20sistema%20de%20raices%20en%20la%20absorci%C3%B3n%20de%20nutrientes&f=false) [3n%20de%20nutrientes&f=false](http://books.google.com.co/books?id=gE6x5iIuhGYC&pg=PA149&dq=importancia+del+sistema+de+raices+en+la+absorci%C3%B3n+de+nutrientes&hl=es-419&sa=X&ei=jNP7UvrbCtS_kQfgtIDADA&ved=0CCwQ6AEwAA#v=onepage&q=importancia%20del%20sistema%20de%20raices%20en%20la%20absorci%C3%B3n%20de%20nutrientes&f=false)

Sancho, H. 1999. Curvas de absorción de nutrientes: importancia y usos en los programas de fertilización. FERTICA. Costa Rica. En: información agronómicas N°36.

SOIL AND PLANT ANALYSIS COUNCIL. 1992. Reference methods for soil analysis.Athens, Georgia, SPAC.USA, Pg.129-132.

Taiz, L. Zeiger, E. 2006. Fisiología Vegetal.149p.ISBN:978-84-8021-601-2.En: [http://books.google.com.co/books?id=7QIbYg-](http://books.google.com.co/books?id=7QIbYg-OC5AC&pg=PA149&dq=importancia+del+sistema+de+raices+en+la+absorci%C3%B3n+de+nutrientes&hl=es-419&sa=X&ei=MMf7UofzIuj_0wGk8YCgCA&v)[OC5AC&pg=PA149&dq=importancia+del+sistema+de+raices+en+la+absorci%C3](http://books.google.com.co/books?id=7QIbYg-OC5AC&pg=PA149&dq=importancia+del+sistema+de+raices+en+la+absorci%C3%B3n+de+nutrientes&hl=es-419&sa=X&ei=MMf7UofzIuj_0wGk8YCgCA&v) [%B3n+de+nutrientes&hl=es-419&sa=X&ei=MMf7UofzIuj\\_0wGk8YCgCA&v](http://books.google.com.co/books?id=7QIbYg-OC5AC&pg=PA149&dq=importancia+del+sistema+de+raices+en+la+absorci%C3%B3n+de+nutrientes&hl=es-419&sa=X&ei=MMf7UofzIuj_0wGk8YCgCA&v)

Tagliani, M. Zuffellato,K. 2009. Germinação de sementes de pinhão manso (*Jatropha curcas* L.) sob diferentes substratos e temperaturas. En: I Congreso Brasilero de pesquisias de pinhão manso, Brasilia –DF, Novembre.

Tenor, A. 2010. La *Jatropha curcas.* Recuperado 01 de Marzo del 2013 de: <http://biodieselingenieros.blogspot.com/2010/11/la-jatropha-curcas.html>

Tominaga, N.Kakida, J.Yasuda, E. 2007.Cultivo de pinhão-manso para produção de biodiesel. 220p.

Tonin, G. Pérez, S. 2006. Qualidade fisiológica de sementes de *Ocotea porosa*  (Nees et Martius ex. Nees) após diferentes condições de armazenamento e semeadura. Revista Brasileira de Sementes, Pelotas-RS, v.28, n.2, p.26-33.

Urrestarazu, M. 2003. Tratado de cultivo sin suelo. Disponible en: [http://books.google.com.co/books?id=Wr4T63yT1VYC&pg=PA171&dq=sustratos+](http://books.google.com.co/books?id=Wr4T63yT1VYC&pg=PA171&dq=sustratos+de+plantas&hl=es&sa=X&ei=k8SXT8SjH4SY8gTC38n_BQ&ved=0CDgQ6AEwAg#v=onepage&q=sustratos%20de%20plantas&f=false) [de+plantas&hl=es&sa=X&ei=k8SXT8SjH4SY8gTC38n\\_BQ&ved=0CDgQ6AEwAg#](http://books.google.com.co/books?id=Wr4T63yT1VYC&pg=PA171&dq=sustratos+de+plantas&hl=es&sa=X&ei=k8SXT8SjH4SY8gTC38n_BQ&ved=0CDgQ6AEwAg#v=onepage&q=sustratos%20de%20plantas&f=false) [v=onepage&q=sustratos%20de%20plantas&f=false](http://books.google.com.co/books?id=Wr4T63yT1VYC&pg=PA171&dq=sustratos+de+plantas&hl=es&sa=X&ei=k8SXT8SjH4SY8gTC38n_BQ&ved=0CDgQ6AEwAg#v=onepage&q=sustratos%20de%20plantas&f=false)

Ursulino,E. Santos,S. Farias,M. Sales,R. Abrantes,F. 2012. Germinação e vigor de sementes de Crataeva tapia L em diferentes substratos e temperaturas.Rev.Bras.Frutic. vol 34,no 4,p 1208-1215.

USDA. 1996. Soil survey laboratory methods manual.Soil survey investigations.Report No 42.Version 3.0.Department of Agriculture,Washignton ,D.C,USA.

VIFINEX. 2002. Producción de sustratos para viveros. Costa Rica. Disponible en: [http://croprotection.webs.upv.es/documentos/Compostaje/Sustratos-para-](http://croprotection.webs.upv.es/documentos/Compostaje/Sustratos-para-Viveros.pdf)[Viveros.pdf](http://croprotection.webs.upv.es/documentos/Compostaje/Sustratos-para-Viveros.pdf)

Vásquez, J. (2009) Caracterización de la variabilidad espacial de las propiedades físicas y químicas en los suelos de la granja experimental de la Universidad del Magdalena*.* Maestría tesis, Universidad Nacional de Colombia. Recuperado el 10 de agosto del 2012: http://www.bdigital.unal.edu.co/698/

White, J. Douthit, G. 1985. Use of microwave oven and nitric acid – hydrogen peroxide digestion to prepare botanical materials for elemental analysis by inductively coupled argón plasma emission spectroscopy.68:766-769.

Yash, P.Douglas, G. 1998. Microwave digestion of plant tissue in an open vessel .Edit. Pp. 63-67.

# **ANEXOS**

**Anexo A.** Análisis multivariado GLM para las variables Msf, Msr, Mst, Cu, Zn, B, Fe, Mn, P, K y Mg.

Factor Tipo Niveles Valores T fijo 4 1. 7. 9. 10 D fijo 4 0. 10. 25. 32 Análisis de varianza para MAGNESIO, utilizando SC ajustada para pruebas Fuente GL SC sec. SC ajust. MC ajust. F P T 3 0,418847 0,330128 0,110043 12,40 0,000 D 3 0,216039 0,230174 0,076725 8,65 0,001 T\*D 9 0,117476 0,117476 0,013053 1,47 0,217 Error 23 0,204064 0,204064 0,008872 Total 38 0,956424  $S = 0,0941931$  R-cuad. = 78,66% R-cuad.(ajustado) = 64,75% Análisis de varianza para POTASIO, utilizando SC ajustada para pruebas Fuente GL SC sec. SC ajust. MC ajust. F P T 3 1006,64 835,69 278,56 6,22 0,003 D 3 520,08 503,88 167,96 3,75 0,025 T\*D 9 182,73 182,73 20,30 0,45 0,891 Error 23 1030,67 1030,67 44,81 Total 38 2740,12  $S = 6,69416$  R-cuad. = 62,39% R-cuad.(ajustado) = 37,86% Análisis de varianza para FÓSFORO, utilizando SC ajustada para pruebas Fuente GL SC sec. SC ajust. MC ajust. F P  $T$  3 28,432 22,398 7,466 5,80 0,004<br>D 3 25,876 25,785 8,595 6,67 0,002 D 3 25,876 25,785 8,595 6,67 0,002 T\*D 9 7,512 7,512 0,835 0,65 0,745 Error 23 29,628 29,628 1,288 Total 38 91,448  $S = 1,13498$  R-cuad. = 67,60% R-cuad.(ajustado) = 46,47% Análisis de varianza para COBRE, utilizando SC ajustada para pruebas Fuente GL SC sec. SC ajust. MC ajust. F P T 3 0,0023241 0,0018786 0,0006262 9,86 0,000 D 3 0,0011500 0,0011644 0,0003881 6,11 0,003 T\*D 9 0,0006501 0,0006501 0,0000722 1,14 0,378 Error 23 0,0014605 0,0014605 0,0000635 Total 38 0,0055846  $S = 0,00796866$  R-cuad. = 73,85% R-cuad.(ajustado) = 56,79%

Análisis de varianza para CINC, utilizando SC ajustada para pruebas Fuente GL SC sec. SC ajust. MC ajust. F P T 3 0,0029146 0,0022819 0,0007606 1,75 0,185 D 3 0,0070326 0,0067967 0,0022656 5,21 0,007 T\*D 9 0,0029767 0,0029767 0,0003307 0,76 0,652 Error 23 0,0099948 0,0099948 0,0004346 Total 38 0,0229186  $S = 0,0208460$  R-cuad. = 56,39% R-cuad.(ajustado) = 27,95% Análisis de varianza para HIERRO, utilizando SC ajustada para pruebas Fuente GL SC sec. SC ajust. MC ajust. F P T 3 0,031530 0,017102 0,005701 3,19 0,043 D 3 0,021574 0,022403 0,007468 4,18 0,017 T\*D 9 0,022118 0,022118 0,002458 1,38 0,255 Error 23 0,041102 0,041102 0,001787 Total 38 0,116324  $S = 0,0422735$  R-cuad. = 64,67% R-cuad.(ajustado) = 41,62% Análisis de varianza para MANGANESO, utilizando SC ajustada para pruebas Fuente GL SC sec. SC ajust. MC ajust. F P<br>T 3 0,021196 0,017727 0,005909 2,76 0,065 T 3 0,021196 0,017727 0,005909 2,76 0,065 D 3 0,110157 0,096223 0,032074 14,98 0,000<br>T\*D 9 0,014802 0,014802 0,001645 0,77 0,646 T\*D 9 0,014802 0,014802 0,001645 0,77 0,646 Error 23 0,049243 0,049243 0,002141 Total 38 0,195399  $S = 0,0462708$  R-cuad. = 74,80% R-cuad.(ajustado) = 58,36%

Análisis de varianza para BORO, utilizando SC ajustada para pruebas Fuente GL SC sec. SC ajust. MC ajust. F P T 3 0,0037811 0,0032590 0,0010863 6,35 0,003 D 3 0,0044085 0,0042971 0,0014324 8,38 0,001 T\*D 9 0,0030470 0,0030470 0,0003386 1,98 0,090 Error 23 0,0039325 0,0039325 0,0001710 Total 38 0,0151691

 $S = 0,0130758$  R-cuad. = 74,08% R-cuad.(ajustado) = 57,17%

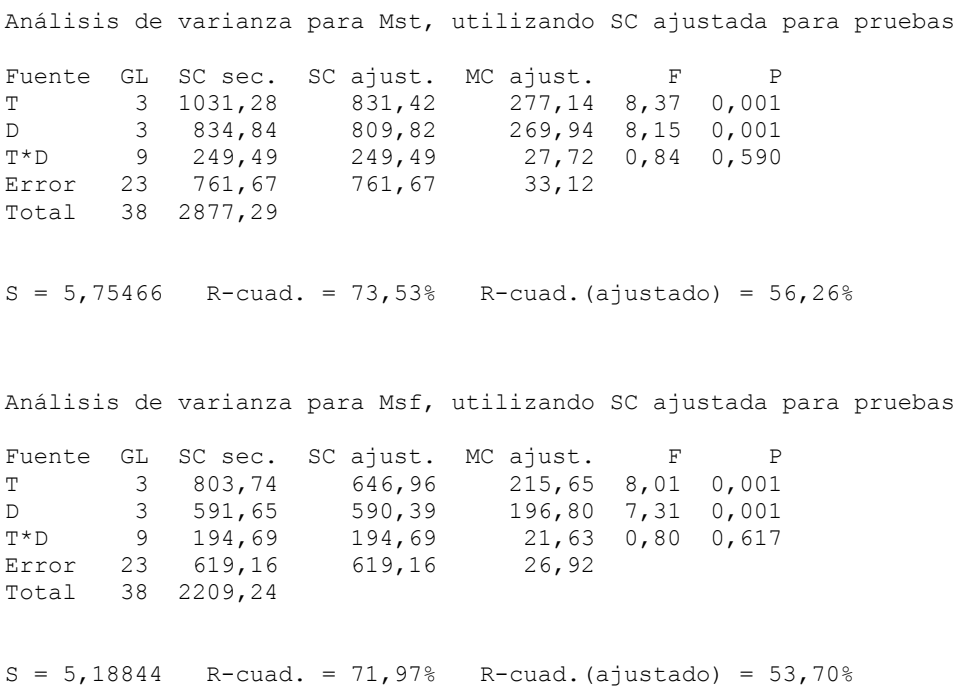

Análisis de varianza para Msr, utilizando SC ajustada para pruebas

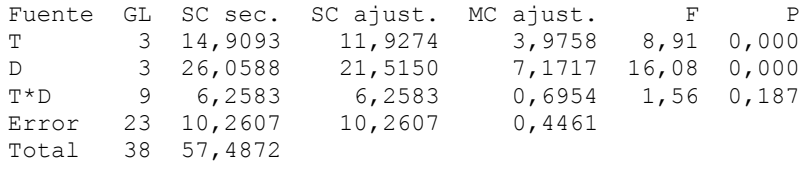

 $S = 0,667921$  R-cuad. = 82,15% R-cuad.(ajustado) = 70,51%

#### **Anexo B**. Modelo GLM para las variables dependiente NH y h.

Factor Tipo Niveles Valores TR fijo 4 1. 7. 9. 10 Dia fijo 4 14. 37. 53. 71 Análisis de varianza para NH, utilizando SC ajustada para pruebas Fuente GL SC sec. SC ajust. MC ajust. F P TR 3 198,16 211,19 70,40 33,00 0,000 Dia 3 1432,82 1421,81 473,94 222,18 0,000 TR\*Dia 9 113,35 113,35 12,59 5,90 0,000 Error 461 983,36 983,36 Total 476 2727,70  $S = 1,46052$  R-cuad. = 63,95% R-cuad.(ajustado) = 62,78% Análisis de varianza para h, utilizando SC ajustada para pruebas Fuente GL SC sec. SC ajust. MC ajust. F P TR 3 3130,80 3198,72 1066,24 65,97 0,000 Dia 3 5236,28 5183,01 1727,67 106,90 0,000 TR\*Dia 9 343,31 343,31 38,15 2,36 0,013 Error 461 7450,60 7450,60 16,16 Total 476 16160,98  $S = 4,02018$  R-cuad. = 53,90% R-cuad. (ajustado) = 52,40%

#### **Anexo C**. Modelo GLM para las variables Dt, Bp, Bf, Br y LR

Factor Tipo Niveles Valores Tratamiento fijo 4 1. 7. 9. 10 Días fijo 5 0. 10. 18. 25. 32 Análisis de varianza para Dt, utilizando SC ajustada para pruebas Fuente GL SC sec. SC ajust. MC ajust. F P<br>Tratamiento 3 1,84812 1,84813 0,61604 15,07 0,000<br>Días 4 2,49025 2,49025 0,62256 15,23 0,000 Tratamiento 3 1,84812 1,84813 0,61604 15,07 0,000 Días  $\begin{array}{cccc} 4 & 2,49025 & 2,49025 & 0,62256 & 15,23 & 0,000 \\ \text{Tratamiento *Días} & 12 & 0,62375 & 0,62375 & 0,05198 & 1,27 & 0,272 \end{array}$ Tratamiento\*Días 12 0,62375 0,62375 0,05198<br>Error 40 1,63500 1,63500 0,04088 Error 40 1,63500 Total 59 6,59712

 $S = 0,202176$  R-cuad. = 75,22% R-cuad.(ajustado) = 63,44%

Análisis de varianza para Bf, utilizando SC ajustada para pruebas Fuente GL SC sec. SC ajust. MC ajust. F P<br>Tratamiento 3 13830,8 13830,8 4610,3 20,55 0.000 Tratamiento 3 13830,8 13830,8 4610,3 20,55 0,000<br>Días 4 8881,6 8881,6 2220,4 9,90 0,000 Días 4 8881,6 8881,6 2220,4 9,90 0,000<br>Tratamiento\*Días 12 2815,3 2815,3 234,6 1,05 0,429<br>Error 40 8971,7 8971,7 224,3 Tratamiento\*Días 12 2815,3 2815,3 234,6 1,05 0,429 Tratamiento\*Días 12 2815,3<br>Error 40 8971,7 Total 59 34499,5  $S = 14,9764$  R-cuad. = 73,99% R-cuad.(ajustado) = 61,64% Análisis de varianza para BR, utilizando SC ajustada para pruebas Fuente GL SC sec. SC ajust. MC ajust. F P<br>Tratamiento 3 270,763 270,763 90,254 11,55 0,000 Tratamiento 3 270,763 270,763 90,254 11,55 0,000 Días 4 434,664 434,664 108,666 13,91 0,000 Tratamiento\*Días 12 141,470 141,470 11,789 1,51 0,161 Tratamiento\*Días 12 141,470 141,470 11,789<br>Error 10 312,546 312,546 7,814 Total 59 1159,443  $S = 2,79529$  R-cuad. = 73,04% R-cuad.(ajustado) = 60,24% Análisis de varianza para LR, utilizando SC ajustada para pruebas Fuente GL SC sec. SC ajust. MC ajust. F P Tratamiento 3 296,43 296,43 98,81 5,76 0,002<br>Días 4 532,47 532,47 133,12 7,76 0,000 Días 4 532,47 532,47 133,12 7,76 0,000  $Tratamiento *Días$  12 271,19 Error 40 686,50 686,50 17,16 Total 59 1786,60  $S = 4,14276$  R-cuad. = 61,58% R-cuad.(ajustado) = 43,32% Análisis de varianza para Wp, utilizando SC ajustada para pruebas Fuente GL SC sec. SC ajust. MC ajust. F P<br>Tratamiento 3 17764,9 17764,9 5921,6 19,87 0,000 Tratamiento 3 17764,9 17764,9 5921,6 19,87 0,000 Días 4 13104,1 13104,1 3276,0 11,00 0,000 Tratamiento\*Días 12 3952,0 3952,0 329,3<br>Error 40 11918,0 11918,0 298,0 Error 40 11918,0 Total 59 46739,1

 $S = 17,2612$  R-cuad. = 74,50% R-cuad.(ajustado) = 62,39%

**Anexo D**. Correlación de Pearson de las variables Bf, Dt, Br, LR y Bp.

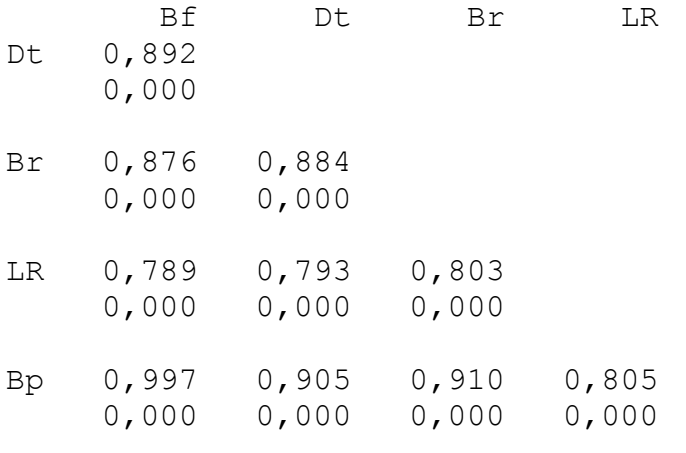

Contenido de la celda: Correlación de Pearson Valor P.

**Anexo E**. Correlación de Pearson de las variables Mg, Mn, K, P, Fe, Cu, Zn, B, Mst, Msf y Msr.

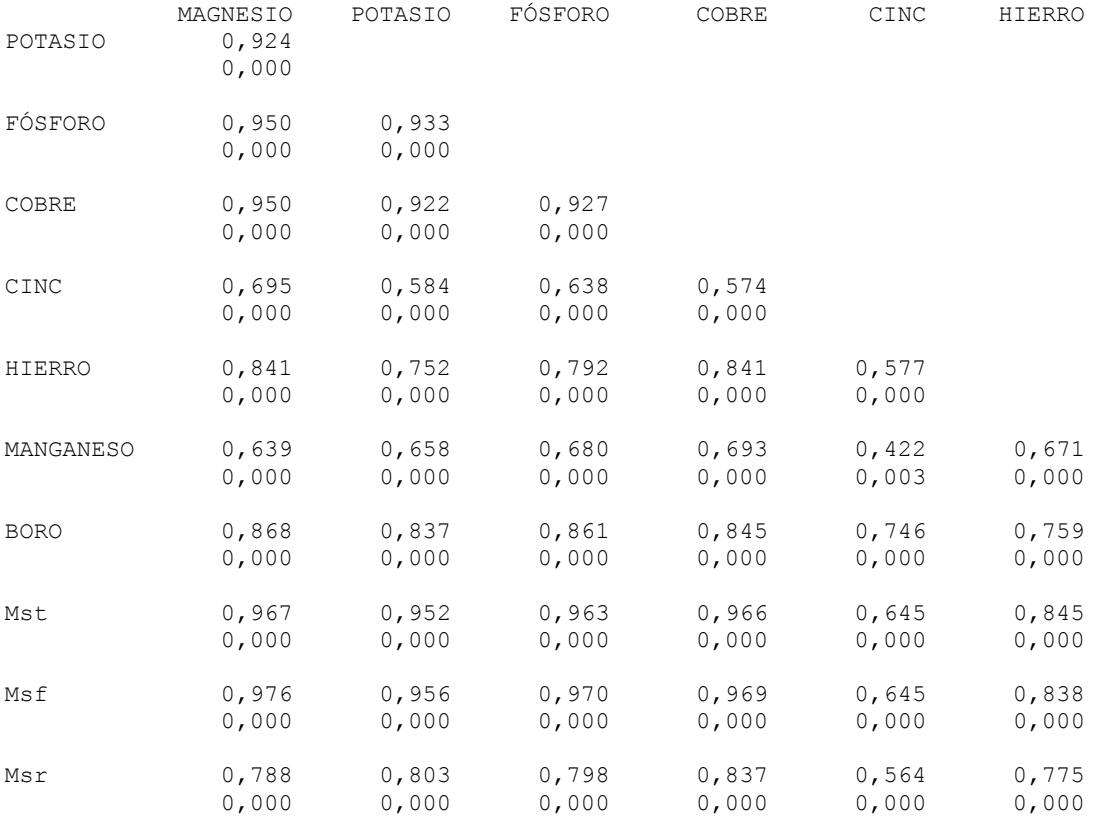

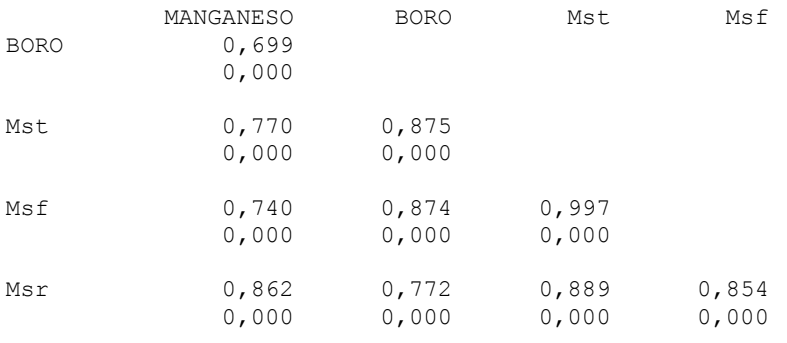

Contenido de la celda: Correlación de Pearson Valor P